**Die medizinische Dissertation**

de.wikibooks.org

#### 25. August 2014

On the 28th of April 2012 the contents of the English as well as German Wikibooks and Wikipedia projects were licensed under Creative Commons Attribution-ShareAlike 3.0 Unported license. A URI to this license is given in the list of figures on page [39](#page-40-0). If this document is a derived work from the contents of one of these projects and the content was still licensed by the project under this license at the time of derivation this document has to be licensed under the same, a similar or a compatible license, as stated in section 4b of the license. The list of contributors is included in chapter Contributors on page [37.](#page-38-0) The licenses GPL, LGPL and GFDL are included in chapter Licenses on page [43,](#page-44-0) since this book and/or parts of it may or may not be licensed under one or more of these licenses, and thus require inclusion of these licenses. The licenses of the figures are given in the list of figures on page [39](#page-40-0). This PDF was generated by the LAT<sub>EX</sub> typesetting software. The LAT<sub>EX</sub> source code is included as an attachment (source.7z.txt) in this PDF file. To extract the source from the PDF file, you can use the pdfdetach tool including in the poppler suite, or the [http://www.](http://www.pdflabs.com/tools/pdftk-the-pdf-toolkit/) [pdflabs.com/tools/pdftk-the-pdf-toolkit/](http://www.pdflabs.com/tools/pdftk-the-pdf-toolkit/) utility. Some PDF viewers may also let you save the attachment to a file. After extracting it from the PDF file you have to rename it to source.7z. To uncompress the resulting archive we recommend the use of <http://www.7-zip.org/>. The LATEX source itself was generated by a program written by Dirk Hünniger, which is freely available under an open source license from [http://de.wikibooks.org/wiki/Benutzer:Dirk\\_Huenniger/wb2pdf](http://de.wikibooks.org/wiki/Benutzer:Dirk_Huenniger/wb2pdf).

# **Inhaltsverzeichnis**

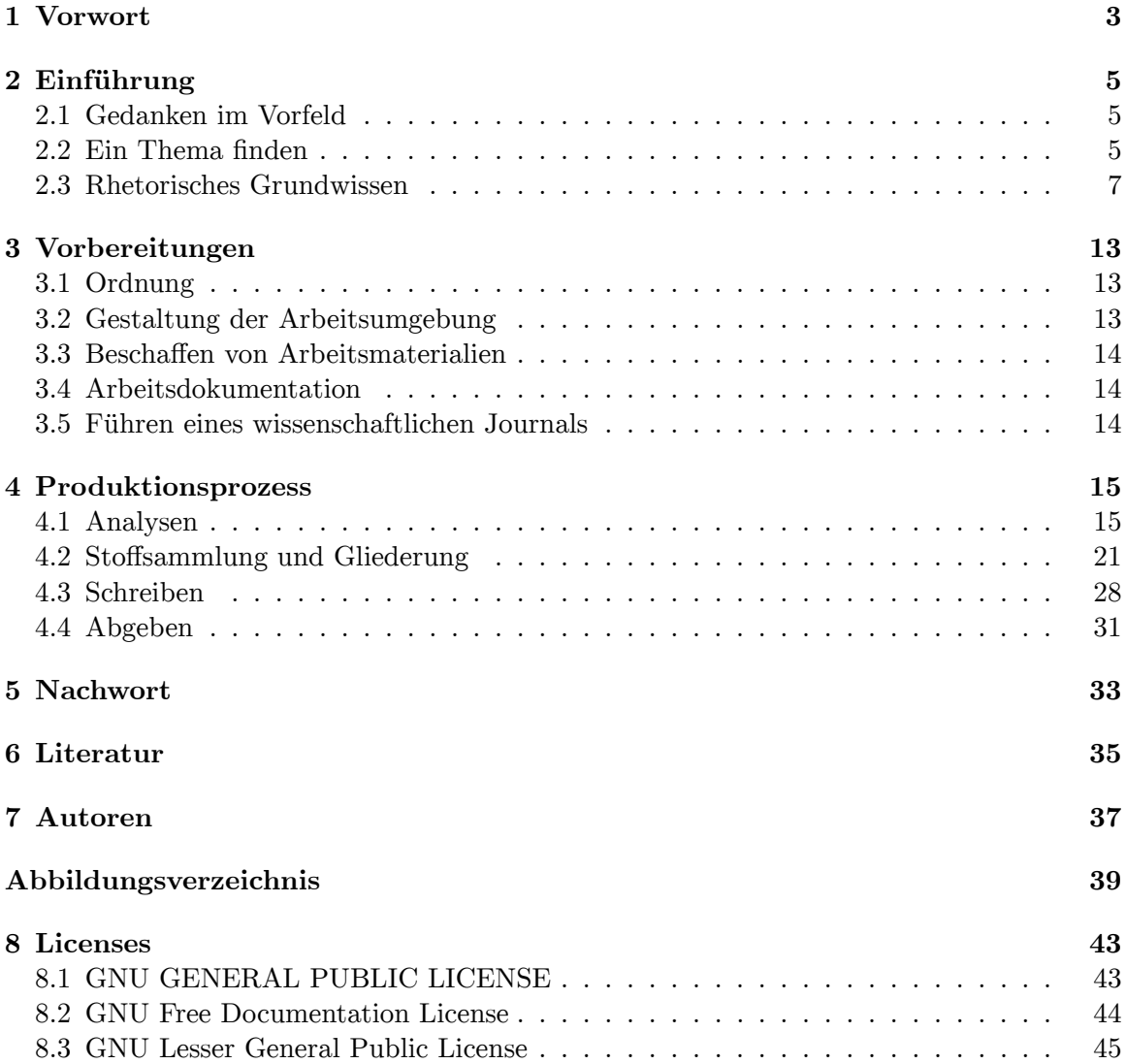

# <span id="page-4-0"></span>**1 Vorwort**

#### **Wozu ein neues Buch zum Schreiben von Dissertationen?**

Es gibt in der Tat bereits viele, oftmals umfangreiche Ratgeber zur Erstellung von Dissertationen in verschiedenen Fachgebieten. Die vorliegende Internetbroschüre unterscheidet sich von diesen in drei Punkten:

- Erstens strebt sie an, eine *knappe, auf das Wesentliche konzentrierte* Einführung in das Schreiben von Dissertationen anzubieten.
- Zweitens orientiert sie sich dabei an dem *rhetorischen Produktionsprozess* und enthält zudem eine *kurze Einführung in die Prinzipien der Universaldisziplin "Rhetorik"* – Prinzipien, die vielseitig einsetzbar sind und die man auf diverse andere (gesprochene oder geschriebene) Textsorten anwenden kann.
- Drittens nutzt sie die *Vorzüge von Wikibooks*: Die Broschüre ist über Links mit anderen Webinhalten vernetzt, außerdem lassen sich mühelos Inhalte einfügen, verändern und diskutieren, so dass die Broschüre prinzipiell die aktuellste Ressource zum Thema "medizinische Doktorarbeit" darstellt (was natürlich auch von der Mitarbeiter der Leser abhängt).

#### **Warum ein Buch zur** *medizinischen***Dissertation?**

Medizinische Dissertationen unterscheiden sich in gewissen Punkten von Dissertationen in anderen Fächern.

- Im Bereich der Medizin stellt die Dissertation meist den ersten Kontakt mit wissenschaftlichem Arbeiten dar. Die meisten Medizinstudenten werden gewissermaßen ins kalte Wasser geworfen: Obwohl sie so gut wie keine Kenntnisse über wissenschaftliches Arbeiten mitbringen (abgesehen von der Facharbeit im Gymnasium), sehen sie sich vor die schwierige Aufgabe gestellt, ein anspruchsvolles wissenschaftliches Projekt selbstständig durchzuführen. In anderen Fachdisziplinen erfolgt die Annäherung an und Übung von wissenschaftlichem Arbeiten hingegen schrittweise über das gesamte Studium hinweg (in Form von Hausarbeiten etc.).
- Auch medizinische Doktorväter<sup>[1](#page-4-1)</sup> haben im Vergleich zu Professoren anderer Fachgebiete (wie etwa der Philosophie) – meist keine systematische, fundierte und kritisch begleitete Ausbildung in wissenschaftlichem Arbeiten erfahren. Sie haben daher im Vergleich zu Professoren anderer Fächer in dieser Hinsicht oft einen Ausbildungsrückstand, so dass sie ihren Doktoranden oftmals nur recht allgemeine Ratschläge geben können.
- Der Großteil der medizinischen Dissertationen ist naturwissenschaftlich ausgerichtet und unterliegt entsprechenden formalen Konventionen.
- Medizinische Doktorarbeiten werden in der Regel parallel zu einem anstrengenden und zeitaufwändigen Studium geschrieben.

<span id="page-4-1"></span><sup>1</sup> Zur besseren Lesbarkeit wird nur die männliche Form verwendet. Es sind natürlich Männer und Frauen gleichermaßen gemeint.

Daher muss eine Einführung in das Schreiben medizinischer Dissertationen *knapp und prägnant* und *ohne viel Vorwissen vorauszusetzen* eine *möglichst effiziente*, *an Standards naturwissenschaftlicher Fächer orientierte* Methodik der Produktion von Doktorarbeiten anbieten. Dennoch ist die Broschüre keineswegs nur für Medizinstudenten gedacht. Doktoranden anderer Fächer können durch sie ebenfalls profitieren, umgekehrt sind ihre Ratschläge und Ergänzungen gerne willkommen!

#### **Bitte mitmachen!**

Diese Internetbroschüre ist ein Wikibook und als solches in Bezug auf Aktualität und Korrektheit von der Mitarbeit der Leser abhängig. Wer also andere Doktoranden unterstützen möchte, indem er eigene Erfahrungen, Tipps und Ratschläge einbringt, nützliche Links einfügt, kritische Anmerkungen (in Form von Diskussionsbeiträgen) anbringt oder bestimmte Passagen ändert oder ergänzt, ist herzlich eingeladen, dies zu tun. Es ist nicht beabsichtigt, dass diese Broschüre jemals "fertig" wird. Vielmehr soll sie gemäß dem Wiki-Prinzip stetig verbessert und erweitert werden.

Fertige Doktoranden (auch anderer Fächer als der Medizin) sind eingeladen, die Erfahrungen während ihrer Promotion in einem kurzen, vorstrukturierten Bericht im Schlusskapitel[2](#page-5-0) niederzuschreiben (dauert etwa 15 Minuten). Diese Erfahrungsberichte können anderen Doktoranden als wertvolle Hinweise und Unterstützung dienen und ihnen möglicherweise Stress und Unsicherheit nehmen. Es wird ja immer wieder beklagt, Dissertationen würden nur von einer Handvoll Menschen gelesen: vom Doktoranden und von den Gutachtern. Durch einen Erfahrungsbericht wäre die eigene Doktorarbeit auch vielen anderen Studenten nützlich!

#### **Was erwartet mich in diesem Wikibook?**

Dieses Wikibook bietet eine Einführung in das Schreiben von medizinischen Dissertationen (vom ersten Kontakt zum Doktorvater bis zur fertigen Arbeit) und orientiert sich in seinem Aufbau an den Phasen des rhetorischen Produktionsprozesses. Einführend werden die Grundprinzipien und Konzepte der Rhetoriktheorie knapp erläutert.

#### **Wie verwendet man dieses Wikibook am effizientesten?**

Der Aufbau des Buches folgt dem Prozess des Verfassens einer Doktorarbeit, die Kapitel bauen also aufeinander auf und bilden eine logische Einheit. Je nachdem, in welcher Phase man sich als Doktorand befindet, wird man bestimmte Kapitel interessanter als andere finden.

Es sei empfohlen, das Kapitel "Rhetorisches Grundwissen<sup>[3](#page-5-1)</sup>" als erstes zu lesen, da zentrale Begriffe und Konzepte, auf die später immer wieder Bezug genommen wird, dort vorgestellt und erklärt werden.

Wer noch nicht mit einer Dissertation begonnen hat, kann durch das Lesen des gesamten Buchs einen umfassenden Eindruck davon erhalten, was ihn bei der Promotion erwartet – und somit noch einmal überlegen, ob er sich in das Abenteuer "Doktorarbeit" stürzen möchte oder nicht.

<span id="page-5-0"></span><sup>2</sup> [http://de.wikibooks.org/wiki/Die%20medizinische%20Dissertation%3A%](http://de.wikibooks.org/wiki/Die%20medizinische%20Dissertation%3A%20Erfahrungsberichte)

[<sup>20</sup>Erfahrungsberichte](http://de.wikibooks.org/wiki/Die%20medizinische%20Dissertation%3A%20Erfahrungsberichte)

<span id="page-5-1"></span><sup>3</sup> Kapitel [2.3](#page-8-0) auf Seite [7](#page-8-0)

# <span id="page-6-0"></span>**2 Einführung**

# <span id="page-6-1"></span>**2.1 Gedanken im Vorfeld**

Bei medizinischen Doktorarbeiten lassen sich – grob vereinfacht – zwei Typen unterscheiden:

- 1. Diejenigen Arbeiten, die primär dem Titelerwerb dienen, wenig Arbeitsaufwand erfordern, in kurzer Zeit abzuschließen sind und vom Doktoranden nur eine begrenzte selbstständige Leistung erfordern (die Hauptaufgabe des Doktoranden beschränkt sich hier meist auf Datenerhebung oder -auswertung im Auftrag des Doktorvaters); diese Art von Dissertationen ist einer der Gründe dafür, dass immer wieder gefordert wird, den Dr. med. von anderen, "richtigen" Doktortiteln abzugrenzen.
- 2. Aufwändige Arbeiten, bei denen der Doktorand ein umfangreiches Projekt vom ersten bis zum letzten Schritt selbstständig betreut und der Doktorvater nur berät. Sie stehen Arbeiten aus anderen Fachgebieten in nichts nach, zumal der Umstand zu berücksichtigen ist, dass diese Arbeiten meist studienbegleitend (und nicht erst nach Erreichen eines Abschlusses) angefertigt werden. Auf diese Art von Doktorarbeiten bezieht sich die vorliegende Broschüre primär.

Durch eine hinreichend umfangreiche Dissertation kann man viel lernen: Die (oftmals jahrelange) Arbeit an einer Dissertation bildet in dieser Hinsicht eine eigenständige Ausbildung zum wissenschaftlichen Arbeiten. Sie stellt eine wertvolle Zusatzqualifikation dar, durch die sich zahlreiche zusätzliche Optionen und Wege für das weitere Leben und die Karriere eröffnen. Dies hat jedoch seinen Preis: Denn eine Dissertation ist ein zeitaufwändiges, arbeitsintensives und oftmals einsames, zähes und frustrierendes Unternehmen, durch das man umfassend gefordert wird. Wer sich für eine Doktorarbeit entscheidet, muss sich auf eine entbehrungsreiche Zeit einstellen.

Daher sollte man sich im Vorfeld überlegen: Ist es mir das wert? Wie viel an Entbehrung kann ich akzeptieren? Außerdem sollte man über die eigenen Ziele reflektieren: Dient die Arbeit lediglich dem Titelerwerb oder will ich mit meiner Arbeit zum wissenschaftlichen Erkenntnisprozess beitragen? Will ich später gar wissenschaftlich tätig sein? Diese Reflexionen sind wichtig, denn sie bestimmen die eigenen Ansprüche und damit den geplanten Arbeitsaufwand sowie die Wahl von Thema und Doktorvater.

## <span id="page-6-2"></span>**2.2 Ein Thema finden**

#### **2.2.1 Mögliche Quellen**

Die erste Hürde auf dem Weg zum Titel ist, überhaupt an eine Doktorarbeit zu kommen und einen Doktorvater zu finden. Es gibt hier verschiedene Möglichkeiten:

- Hörensagen: Kommilitonen fragen
- Direkter Kontakt zu möglichen Doktorvätern: mündliche oder schriftliche Anfragen, evtl. mit Themenvorschlägen
- Sekretärinnen und Pförtner fragen

Es dürfte jedoch keineswegs unmöglich sein, einen geeigneten Doktorvater zu finden. Schließlich haben Professoren selbst Interesse an Doktoranden, denn diese bieten nicht zuletzt die Aussicht auf Publikationen und damit auf Karrieresprünge oder (vermeintlichen) Ruhm. Es ist sinnvoll, Erkundigungen über den Doktorvater einzuholen: Was sagen andere (ehemalige) Doktoranden über ihn? Wie gut ist er ansprechbar, wenn es Probleme gibt? Ist er nur pro forma Betreuer, oder wird man primär mit anderen aus der Arbeitsgruppe zusammen arbeiten? Wie hat sich seine wissenschaftliche Laufbahn gestaltet? Wieviele Doktoranden hat er erfolgreich betreut? Wie sind seine Publikationen zu beurteilen (Anzahl, Sprache (english oder deutsch) und Impactfaktoren)? Welchen Wert legt er auf Erstautorschaft? Am besten leiht man sich Dissertationen aus, die von dem in Frage kommenden Doktorvater betreut worden sind, um einen Eindruck davon zu erhalten, was er von seinen Doktoranden fordert und welche Qualitätsansprüche er hat. Man kann dann zum Beispiel abschätzen wie lange es dauerte von der letzten Datenerhebung bis zur Promotion.

#### **2.2.2 Das erste Gespräch mit dem Doktorvater**

Beim ersten Gespräch mit dem Doktorvater gilt es, unter anderem Folgendes zu erörtern:

- Zu inhaltlichen Aspekten:
	- Was ist die genaue Fragestellung des Projekts/der Studie?
	- Wie steht die Studie im Forschungszusammenhang?
- Zu Aspekten des Prozesses:
	- Was sind die Erwartungen des Doktorvaters? Was erwarte ich als Doktorand?
	- Wie und woher erhalte ich als Doktorand Unterstützung?

Die Antworten und Vereinbarungen sollte man schriftlich festhalten, auch um den Doktorvater später evtl. darauf anbinden zu können (manche Doktorväter "vergessen" gerne Vereinbarungen und verlangen dem Doktoranden immer mehr ab). Das erste Gespräch ist ein wichtiger Meilenstein auf dem Weg zum Titel. Man sollte nach dem Gespräch die eigene Motivation für die Dissertation und das Interesse am Thema nochmals eingehend prüfen und auf realistische Weise einschätzen, ob – und wenn ja: mit welchem Zeitaufwand – die Arbeit machbar ist (um sie nicht später nach langer und harter Arbeit doch noch hinzuwerfen). Der Doktorvater hat die Aufgabe, die Arbeit des Doktoranden (also des "Auszubildenden in wissenschaftlichem Arbeiten") kontinuierlich zu begleiten und ihm unterstützend und mit fundiertem Rat zur Seite zu stehen. Besprechungen sollten in angemessenen (und keinesfalls zu großen) Zeitabständen erfolgen.

#### **2.2.3 Offene Fragen in der Medizin**

Wenn man als Medizinstudent in das große Feld der biomedizinischen Forschung blickt, dann meint man vielleicht, alles sei schon weitgehend bekannt. Das ist keineswegs der Fall. Selbst so etwas Banales wie eine Erkältung ist kaum erforscht, zumindest was eine wirksame Behandlung betrifft.

Es gibt also eine Unzahl von Themen für Doktorarbeiten. Man muss nur ein Thema finden, welches einen wirklich interessiert, das überschaubar zu bearbeiten ist, und einen Doktor-vater, der einem dabei hilft. Beispiele sind in einem anderen Wikibook aufgeführt: Natur<sup>[1](#page-8-1)</sup>

### **Weitere Ideen für Doktorarbeiten**

#### **Blinde zuhören, abhören und tasten lassen**

In einer Reihe von Gynäkologischen Praxen werden Blinde eingesetzt, um die Brust von Patientinnen genau zu untersuchen. Siehe [http://www.zeit.de/2012/12/](http://www.zeit.de/2012/12/Tumor-Tastbefund-Blinde) [Tumor-Tastbefund-Blinde](http://www.zeit.de/2012/12/Tumor-Tastbefund-Blinde) Die Effektivität dieser Umstellung sollte man im Rahmen von Doktorarbeiten untersuchen.

Außerdem kann man die Tätigkeit von Blinden in der Medizin noch deutlich ausweiten:

- Man kann sie nach entsprechender Schulung die Lunge und das Herz abhören lassen
- Man kann sie auch die Anamnese bei Patienten erheben lassen

Auch dazu könnte man entsprechende Doktorarbeiten initieren.

#### **Akustische Untersuchung des Bauches**

Durch die Anbringung mehrerer nach außen abgeschirmter Mikrofone könnte man die Darmtätigkeit besser erfassen und zb den Meteorismus, der viele Patienten stört, sauber definieren. Die Wirksamkeit von entblähenden Medikamenten könnte damit gut erfasst und überprüft werden. Dimeticon bringt zb bei dieser Indikation gar nichts.

# <span id="page-8-0"></span>**2.3 Rhetorisches Grundwissen**

Die Rhetorik ist eine über zwei Jahrtausende alte Universaldisziplin. Trotzdem haben ihre Konzepte nichts an Aktualität verloren. Im Folgenden werden diese Konzepte knapp vorgestellt (sie beziehen sich primär auf die "klassische" Überzeugungsrede, lassen sich aber leicht auf andere rhetorische Texte und Situationen übertragen); wer sie kennt, hat Werkzeuge zur Hand, die er auf vielfältige Textsorten und zu verschiedenen Anlässen einsetzen kann. Für eine ausführlichere Darstellung der rhetorischen Konzepte sei auf folgendes Kapitel eines anderen Wikibooks verwiesen: Rhetorische Propädeutik[2](#page-8-2)

### **2.3.1 Der rhetorische Prozess**

*Rhetorisch* ist eine Rede oder ein Text immer dann, wenn der Autor (in der Rhetoriktheorie "Orator" genannt) durch die Rede oder den Text beim Publikum etwas *bewirken* möchte. Genauer lässt sich dies als "rhetorischer Prozess" analysieren: Demnach ist die *Intention* des Orators, das Publikum von einem Ausgangszustand A in einen Endzustand B zu versetzen.

<span id="page-8-1"></span><sup>1</sup> [http://de.wikibooks.org/wiki/Natur%3A\\_Offen%23Medizin](http://de.wikibooks.org/wiki/Natur%3A_Offen%23Medizin)

<span id="page-8-2"></span><sup>2</sup> [http://de.wikibooks.org/wiki/Lehrbuchrhetorik%20im%20Medizinstudium%3A%20Rhetorische%](http://de.wikibooks.org/wiki/Lehrbuchrhetorik%20im%20Medizinstudium%3A%20Rhetorische%20Propaedeutik) [20Propaedeutik](http://de.wikibooks.org/wiki/Lehrbuchrhetorik%20im%20Medizinstudium%3A%20Rhetorische%20Propaedeutik)

Beim Übergang von Zustand A zu Zustand B treten *Widerstände* auf (durch Publikum, Gegenstand, Redetext oder Kontext), die der Orator mittels Anwendung rhetorischer Mittel und Maßnahmen bearbeiten muss, damit er seine Intention erreichen kann. Da die Redesituation dynamisch ist, müssen immer wieder *Reflexionen* über die Adäquatheit des aktuellen Vorgehens und *gegebenenfalls Handlungsmodifikationen* erfolgen.

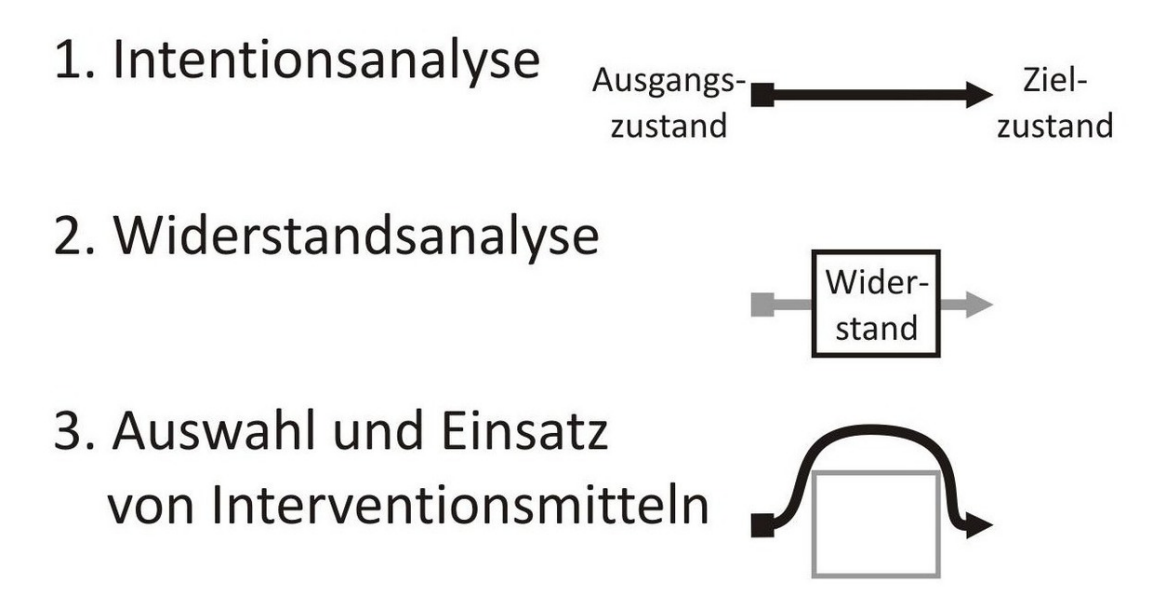

# 4. Evaluation und ggf. Handlungsrevision

Aus dem rhetorischen Prozess ergibt sich, dass man sich im Vorfeld Gedanken zu folgenden Punkten machen sollte:

- 1. Was will ich erreichen und was steht der Zielerreichung im Wege?
- 2. Wer ist das Publikum?
- 3. Worüber will ich reden und was ist meine Kernbotschaft?
- 4. Was ist der Kontext und welche Probleme und Widerstände sind von ihm zu erwarten?

### **2.3.2 Wirkabsichten**

Der Orator möchte beim Publikum etwas bewirken, er verfolgt also eine von drei möglichen Wirkabsichten:

- **Belehren** (Informieren)
- **Unterhalten**
- **Bewegen** (handlungswirksames Überzeugen).

In der prototypischen Redesituation (z. B. in Bundestagsreden) geht es primär um den Aspekt des Bewegens, bei Sachtexten (z. B. Doktorarbeiten) steht hingegen das Belehren im Vordergrund.

**Abb. 1** Der rhetorische Prozess

## **2.3.3 Die rhetorische Situation**

Die rhetorische Situation wird durch vier Elemente konstituiert, die miteinander in Beziehung stehen:

- 1. Der **Orator** hat bestimmte *Intentionen* (d. h. will beim Publikum etwas Bestimmtes bewirken); zugleich erzeugt er beim Publikum durch die Art seines Auftretens auf para- und nonverbalem Weg ein bestimmtes *Image* ("Ethos") von sich, das sich gezielt zum Zweck der Überzeugung einsetzen lässt.
- 2. Das **Publikum** bildet den Fluchtpunkt, auf den sämtliches oratorisches Handeln ausgerichtet ist – es gilt es zu informieren, zu unterhalten oder zu bewegen. Der Orator kann beim Publikum *starke Gefühle* hervorrufen ("Pathos"), die den Überzeugungsprozess unterstützen.
- 3. Der **Gegenstand** ist die Sache, über die der Orator spricht. Sie wird dem Publikum über den *Redetext* ("Logos") vermittelt.
- 4. Der **Kontext** der Rede bildet den Hintergrund, vor dem sich die Beziehung zwischen Orator, Publikum und Gegenstand abspielt: Raumakustik, zeitgeschichtlicher Zusammenhang, Veranstaltungsrahmen etc.

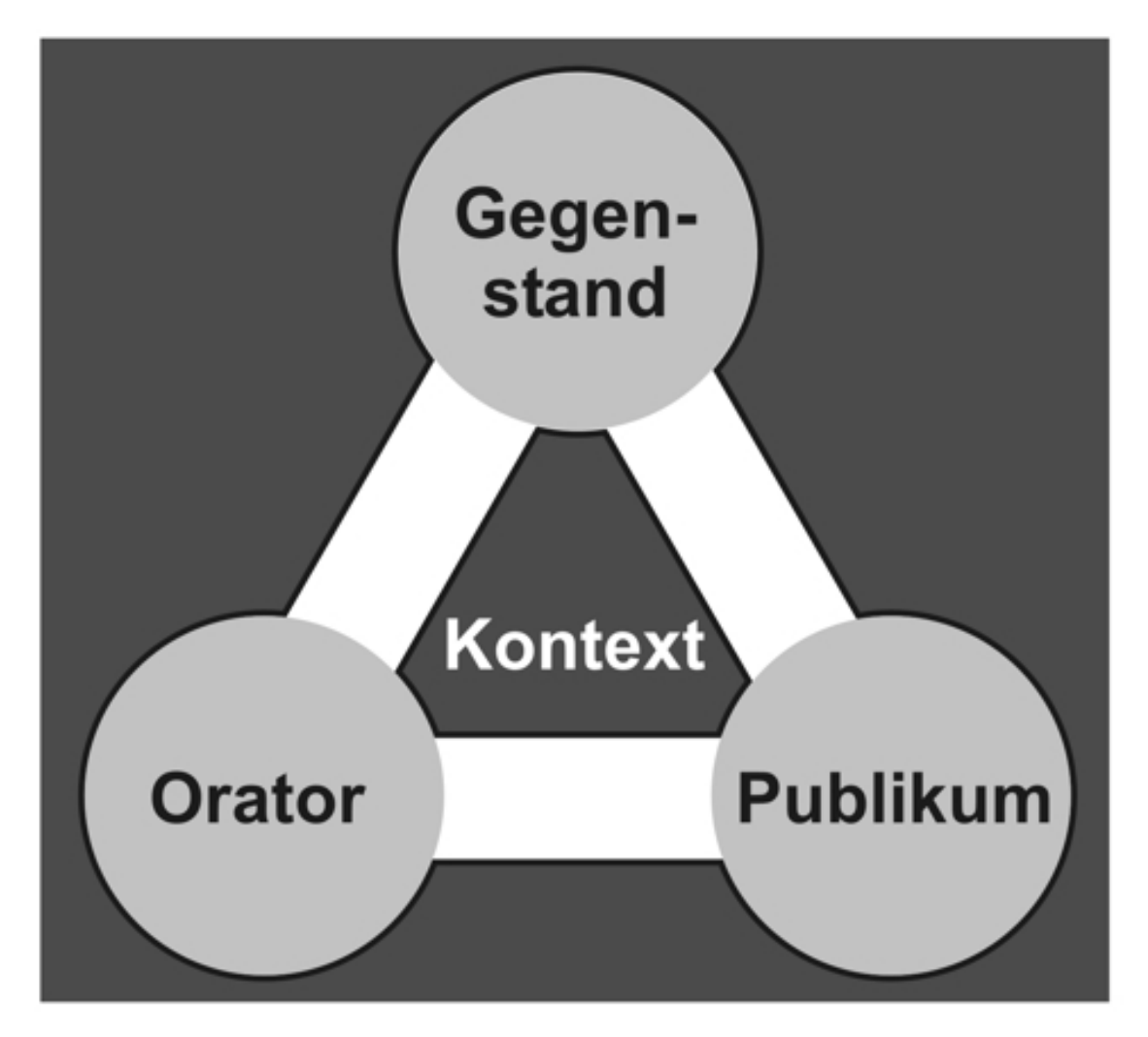

**Abb. 2** Die rhetorische Situation

## **2.3.4 Rhetorische Grundprinzipien**

Eine Rede, mit der der Orator seine Wirkabsicht erfolgreich verfolgen will, muss folgenden rhetorischen Grundprinzipien genügen:

**Angemessenheit** ("Aptum", das wichtigste Prinzip der Rhetorik): Sämtliches Handeln des Orators muss angemessen sein. Hauptsächlich bedeutet dies, dass der Redetext sowohl dem *Gegenstand* als auch der *Redesituation* entsprechen muss. Das Kriterium der Angemessenheit orientiert sich an den geltenden (und weitgehend internalisierten) sozialen (gesellschaftlichen, fachspezifischen) Normen und erschließt sich hauptsächlich durch die in den bisherigen sozialen Lernerfahrungen ausgebildete Intuition. In der wissenschaftlichen Kommunikation gibt es zudem diverse implizite Normen; beispielsweise wird erwartet, den Gegenstand möglichst neutral, sachlich und emotionsfrei darzustellen.

**Sprachrichtigkeit** ("Puritas"): Die richtige Konstruktion der Sätze (in Bezug auf Grammatik und Länge), die korrekte Schreibweise und Aussprache der Worte und die Verwendung zeitgemäßer und bekannter Ausdrücke bilden die Grundvoraussetzungen dafür, dass der Text überhaupt verstanden werden kann und das Publikum nicht vom Inhalt abgelenkt wird. Zudem wirkt ein fehlerloser Text ästhetisch angenehm.

Verständlichkeit ("Perspicuitas"): Wenn ein Text beim Publikum Wirkungen auf kognitiver Ebene entfalten soll (etwa in Form von Einsicht), muss er dem Publikum kognitiv auch möglichst gut zugänglich, d. h. verständlich sein. Der Text soll den Inhalt also einfach und auf konzentrierte Weise ausdrücken. Einen Text verständlich zu gestalten, ist oft mit hohem Aufwand verbunden (Popper: "Wer's nicht einfach und klar sagen kann, der soll schweigen und weiterarbeiten, bis er's klar sagen kann"). Als Verständlichkeitskriterien eignen sich die *Konversationsmaximen von Grice*:

- *Klarheit*
- *Relevanz* (Bezug zum Thema)
- *Wahrheit*
- *Adäquater Informationsgehalt* (so viel wie nötig, so kurz wie möglich; hierzu zählt auch das Kriterium der Prägnanz: Genauigkeit, Eindeutigkeit und Knappheit (Esselborn-Krumbiegel, 173))

Anders formuliert: sage auf klare und verständliche Weise, was informativ, wahr und relevant ist. Auch hierbei gilt das Prinzip der Angemessenheit (Einstein: "Mache die Dinge so einfach wie möglich, aber nicht einfacher").

#### **Kniffe für mehr Verständlichkeit**:

Esselborn-Krumbiegel (166 ff.) empfiehlt folgende Taktiken, um Texte verständlicher zu machen:

- Vorinformationen geben, d. h. komplexe Konzepte vor ihrer eingehenden Erläuterung grob umreißen
- Kohärenz sicherstellen, indem man sachlich Zusammengehöriges auch in räumlichtextliche Nachbarschaft stellt
- die logische Struktur des Textes deutlich machen, d. h. die Sätze durch Konjunktionen (z. B. "obwohl", "damit") und Adverbien (z. B. "allerdings", "trotzdem") miteinander verbinden
- in kleinen, logisch aufeinander abgestimmten Schritten vorgehen Zur kritischen Überprüfung der Verständlichkeit einer Textpassage empfiehlt Esselborn-Krumbiegel (141), an jeden Sinnabschnitt Fragen aus der Perspektive des Lesers zu stellen. Dies hilft dabei, Schwachstellen und Argumentationslücken zu erkennen und die Relevanz des jeweiligen Abschnitts abzuschätzen. Weiterhin lässt sich nach dem Ziel des jeweiligen Abschnitts fragen und danach, ob dieses Ziel erreicht wurde.

**Richtige Stilhöhe**: Die Wahl der Stilhöhe richtet sich nach dem Gegenstand, dem Publikum, dem vom Orator intendierten Image und der Wirkabsicht des Textes. Eine Rede, die das Publikum informieren soll, ist einem sachlichen Stil verpflichtet, während in einer Überzeugungsrede diverse Stilmittel vorkommen können, um die sachlichen Anteile der Rede emotional zu unterfüttern.

### **2.3.5 Redeaufbau**

Eine Rede besteht aus einem Anfang, einem Hauptteil und einem Schluss.

- Am **Anfang** kann eine Einleitung ("Exordium") stehen, die üblicherweise drei Funktionen erfüllt: (1) das Wohlwollen des Publikums erlangen ("Captatio benevolentiae"), (2) das Publikum vorinformieren, damit es die im Hauptteil vorgebrachten Informationen leichter verarbeiten kann ("Docilem parare"), (3) das Interesse und die Aufmerksamkeit des Publikums wecken ("Attentum parare").
- Der **Hauptteil** gliedert sich gemäß dem klassischen, an der Gerichtsrede orientierten Schema in zwei Abschnitte: (1) Darlegung der Gegebenheiten, d. h. Erzählung des Vorfalls, um den es geht  $(\mathcal{N}(\text{Narratio})),$  (2) Argumentation für die eigene und gegen die gegnerische Position ("Argumentatio").
- Der Schluss ("Peroratio") soll (1) die Inhalte des Hauptteils zusammenfassen ("Enumeratio") sowie (2) die Gefühle des Publikums erregen ("Affectus") und es so zum Handeln bewegen.

Bei genauem Hinsehen lässt sich dieser Aufbau in vielen Reden und anderen Texten entdecken.

### **2.3.6 Rhetorischer Produktionsprozess**

Der rhetorische Produktionsprozess umfasst sechs Schritte, die vom Entschluss, einen Text zu schreiben oder eine Rede zu halten, bis zum vollendeten Text oder zur vorgetragenen Rede reichen. Er ist prinzipiell auf jede Art rhetorischen Textes anwendbar (wobei die Punkte 5 und 6 meist nur für gesprochene Texte gelten). Je gründlicher ein Schritt durchgeführt wird, desto leichter fällt der nächste Schritt.

- 1. **Analyse** von Gegenstand, Intentionen, Publikum und Kontext ("Intellectio")
- 2. **Stoffsammlung**, Auffinden von Themenaspekten, Gedanken, Ideen ("Inventio")
- 3. **Ordnen** des Stoffs in einer sinnvollen, konsistenten Gliederung ("Dispositio")
- 4. **Schreiben** des Textes, Ausmerzen von Fehlern, Hinzufügen von Schmuck ("Elocutio")
- 5. **Memorieren** des Textes ("Memoria")
- 6. Wirkungsvoller **Vortrag** des Textes ("Actio")

An dieser Sequenz orientieren sich die folgenden Abschnitte – mit Ausnahme des folgenden Kapitels, in dem es um die allgemeinen Vorbereitungen geht.

# <span id="page-14-0"></span>**3 Vorbereitungen**

Bevor man sich an die Arbeit macht, sind einige Vorbereitungen zu treffen, die auf den ersten Blick zwar trivial erscheinen, deren Vernachlässigung den Produktionsprozess jedoch stark bremst.

## <span id="page-14-1"></span>**3.1 Ordnung**

Wichtig für effizientes Arbeiten ist das Einhalten von Ordnung (Ueding 20 ff.): Um den Arbeitsfluss nicht zu behindern, müssen sich sämtliche Unterlagen in kurzer Zeit auffinden lassen. Ordnung muss aktiv hergestellt werden, denn ohne das aktive Bemühen um Ordnung türmt sich nach einigen Wochen auf dem Schreibtisch ein undurchdringbarer Wust von Büchern, Artikeln und Notizzetteln, so dass man auf der Suche nach Dokumenten viel Zeit und Energie vergeudet. Der Beginn einer Doktorarbeit ist daher oft der richtige Zeitpunkt für einen gründlichen Wohnungsputz und die Anschaffung von Utensilien wie Karteikästen, Sammelmappen oder Ordnern mit Registerblättern. Auch auf dem PC ist (zumindest in den zur Doktorarbeit gehörenden Verzeichnissen) Ordnung erforderlich: Die verschiedenen Dokumentsorten (z. B. Textdateien, Analysedateien, Pdfs von Literatur) sollten in entsprechenden Verzeichnissen leicht auffindbar abgelegt werden. Ein Literaturverwaltungsprogramm unterstützt das Einhalten von Ordnung in der elektronischen Bibliothek auf dem Computer.

## <span id="page-14-2"></span>**3.2 Gestaltung der Arbeitsumgebung**

Für ein effizientes Arbeiten ist eine ergonomische Arbeitsplatzgestaltung mit günstigem Klima erforderlich. Tätigkeiten, die hohe Konzentration erfordern, sollten möglichst in Zeiten biorhythmischer Hochs und eher am Abend stattfinden. Eine günstige Pausentechnik beugt Ermüdung vor und verhindert Pseudopausen (z. B. zerstreutes Spielen mit dem Bleistift), die den Arbeitsfluss unterbrechen, aber nur wenig Erholung bringen.

#### **Tipps zur Arbeitsplatzgestaltung**:

- *Arbeitsplatz*: Ergonomische Gestaltung des Arbeitsplatzes, wichtige Unterlagen (z. B. Wörterbücher) in Griffnähe
- *Geräusche*: möglichst still, aber keine absolute Stille (stattdessen leise Hintergrundgeräusche)
- *Klima*: Temperatur ca. 20 °C, mittlere Luftfeuchtigkeit, kein Luftzug, keine Strahlungswärme oder -kälte
- *Beleuchtung*: Der Arbeitsplatz sollte ausreichend hell sein (mit gleichmäßiger Ausleuchtung des gesamten Gesichtsfeldes ohne zu blenden; geringere Beleuchtung der Umgebung), die Beleuchtung von der Seite erfolgen
- *Arbeitsrhythmus*: Arbeiten in den aktiven Zeiten (Biorhythmus), Arbeiten, wenn man "den Kopf frei" hat, richtige Pausentechnik (jede halbe Stunde fünf Minuten Pause, alle zwei Stunden eine halbe Stunde Pause)

# <span id="page-15-0"></span>**3.3 Beschaffen von Arbeitsmaterialien**

Zum Schreiben einer Doktorarbeit benötigt man – neben den Standardutensilien wie Stiften, Papier und PC mit Textverarbeitungsprogramm – häufig spezielle Programme (z. B. Statistiksoftware, Literaturverwaltungsprogramme), für die man universitäre Lizenzen erwerben kann. Sehr hilfreich sind zudem Mindmap-Programme.

## <span id="page-15-1"></span>**3.4 Arbeitsdokumentation**

Es ist hilfreich, sich zu Beginn einer Arbeitswoche sowie eines jeden Arbeitstags Ziele zu setzen, am Ende das Erreichen dieser Ziele (schriftlich) zu kontrollieren und gegebenenfalls Gründe für Diskrepanzen zwischen Zielen und Zielerreichung zu benennen, um die eigene Arbeitsweise zu modifizieren und dadurch effizienter zu gestalten.

## <span id="page-15-2"></span>**3.5 Führen eines wissenschaftlichen Journals**

In einem "wissenschaftlichen Journal" (in Form eines großformatigen Heftes oder Büchleins) lassen sich Gedanken, Einfälle und Reflexionen zum Forschungsthema festhalten. Ein solches Journal dient somit nicht nur als Ideenspeicher und Katalysator für weitere Ideen, sondern zugleich als Dokumentation des eigenen wissenschaftlichen Fortschritts.

# <span id="page-16-0"></span>**4 Produktionsprozess**

Da es bei einer Doktorarbeit nicht um das Lösen einer Aufgabe (mit bekanntem Lösungsweg), sondern um das Lösen eines Problems (mit unbekanntem Lösungsweg) geht, ist die konkrete Gestalt des Problemlösungsprozesses von Arbeit zu Arbeit verschieden. Die groben Arbeitsschritte lassen sich jedoch mit dem rhetorischen Produktionsprozess beschreiben. Hierbei steht am Anfang eine analytische Phase (Literaturrecherche und Forschung), der die daran anschließende synthetische Phase (Strukturieren und Schreiben der Dissertation) vorbereitet.

## <span id="page-16-1"></span>**4.1 Analysen**

Sinn des Analysierens ("Intellectio") ist es, den Gegenstand, die eigenen Intentionen, das Publikum sowie den Kontext zu analysieren, zu studieren und zu erforschen.

#### **Exposé**

Franck (173) empfiehlt, das Ergebnis dieser Analyse in Form eines Exposés festzuhalten, welches gewissermaßen als Landkarte auf der Abenteuerreise "Dissertation" dient. Das Exposé sollte folgende Punkte enthalten:

- *Problem*: Welches (theoretische oder praktische) Problem bildet den Anlass der Arbeit?
- *Forschungsstand*: Überblick über vorhandene und bislang nicht vorhandene Erkenntnisse, Einordnung der eigenen Arbeit
- *Fragestellung der Arbeit*: Was soll mit der Arbeit herausgefunden werden?
- *Zielsetzung der Arbeit*: Welche expliziten und impliziten Ziele werden mit der Arbeit verfolgt?
- *Theoriebezug*: Auf welche Theorien bezieht sich die Arbeit?
- *Methode*: Auf welche Weise sollen das Problem angegangen und die Fragestellung beantwortet werden?
- *Material*: Welche Daten sollen verwendet werden? Sind sie vorhanden oder müssen sie noch erhoben werden?
- *Grobe Gliederung*
- *Zeitplan*

#### **4.1.1 Gegenstand**

*Die Analyse des Gegenstands umfasst zwei Aspekte: (1) die Analyse der vorhandenen Literatur über den Gegenstand und (2) das Generieren neuer Erkenntnisse durch eigentätiges Forschen (Experimentieren, Erheben von Datenmaterial etc.). Die folgende Darstellung*

*zeichnet einen idealtypischen Prozess nach, demzufolge die Analyse der Literatur der eigenen Forschungstätigkeit vorangeht. In der Praxis ist dies jedoch eher selten; von Medizin-Doktoranden wird meist erwartet, dass sie nach Erhalt ihres Themas ohne vorherige ausreichend intensive Literaturrecherche mit der Forschung beginnen. Dies ist jedoch ungünstig, da man ohne tiefere Kenntnis der einschlägigen Literatur gewissermaßen ins Blaue hinein forscht und die eigenen Ergebnisse nur schlecht bewerten und einordnen kann. Daher sollte der Forschungsphase eine ausreichend gründliche Phase der Literaturrecherche vorangehen. Die Literaturrecherche lässt sich ohnehin nicht umgehen: Da die eigenen Ergebnisse im Verlauf der Dissertation mit den bisherigen Erkenntnissen in Beziehung gesetzt werden müssen, kommt der Literaturerschließung eine der eigenen Forschung mindestens gleichwertige Bedeutung zu.*

#### **Festlegung des Arbeitsthemas**

Wenn das Thema (d. h. der Gegenstand der Arbeit) nicht vom Doktorvater vorgegeben ist, muss es zunächst ausgewählt oder selbst gefunden werden (Leitfrage: "Was will ich erforschen?"). Hierbei wird man sich wohl hauptsächlich von den eigenen Interessen leiten lassen. Ein gewisses Grundinteresse am Thema ist unbedingt erforderlich, wenn das Schreiben der Dissertation nicht zu einer Tortur werden soll.

#### **Ecos Kriterien zur Themenwahl**

Für die Wahl des Themas sind die Kriterien von Umberto Eco (zit. n. Franck, 161) nützlich: demnach (1) soll das Thema den Doktoranden persönlich interessieren, (2) die zur Erschließung des Themas erforderlichen Quellen sollen ihm zugänglich sein, (3) der Doktorand sollte mit den Quellen umgehen können und (4) der Doktorand sollte mit der Forschungsmethodik (z. B. Laborarbeit, histologische Analysen, statistische Analysen) hinreichend vertraut sein.

Ist das Thema in seinen Grundzügen bekannt, muss es weiter erschlossen und auf einen bestimmten Teilaspekt begrenzt werden. Franck (158) empfiehlt drei Phasen:

- 1. *Phase der Themenerschließung*:
	- Klärung des eigenen Vorwissens (Was ist mir zu dem Thema bekannt? Was will ich zusätzlich wissen?),
	- Klärung der eigenen Motivation (Was interessiert mich an dem Thema? Warum finde ich das Thema spannend? Was möchte ich herausfinden?)
	- Klärung allgemeiner Aspekte des Themas (anhand der Leitfragen "wer, was, wann, wo, wie, warum")
- 2. *Phase der überblicksartigen Literatursichtung:* Hier wird ein Überblick über das Thema und die vorhandene Literatur angestrebt; am besten eignet sich hierfür ein Blick in einige aktuelle Journalartikel oder Reviews.
- 3. *Phase der Themeneingrenzung:* Da nicht das Fachgebiet in seiner Breite, sondern ein begrenzter Ausschnitt des Fachgebiets in seiner Tiefe erforscht werden soll, muss das Thema auf einen bestimmten Aspekt oder eine bestimmte Perspektive eingeschränkt werden. Dieser Bereich sollte bei angemessenem Aufwand in einer angemessenen Zeit zu bearbeiten sein (was bei zu abstrakten Themen, zu komplexen oder Mode-Themen kaum möglich ist). Man sollte die Eingrenzung des Themas auf den gewählten Bereich

(und die Nichtbehandlung anderer Themenbereiche) begründen können und in der Lage sein, die Beziehung zwischen dem gewählten Teilausschnitt und dem Gesamtthema anzugeben.

Zu diesem Aspekt soll nun eine Fragestellung entwickelt werden, auf die die Arbeit eine Antwort geben soll. Zur Entwicklung und Erschließung der Fragestellung empfiehlt Esselborn-Krumbiegel (64 ff.), folgende Fragen zu stellen:

- 1. Was soll herausgefunden werden? Was ist die Hauptfragestellung?
- 2. Welche weiteren Fragen ergeben sich aus der Hauptfragestellung?
- 3. Inwiefern gibt es Gemeinsamkeiten mit anderen Themen? Worin unterscheidet sich das aktuelle Thema von anderen?
- 4. Inwiefern könnte sich die Hauptfragestellung noch erweitern oder einengen?
- 5. Was ist der wichtigste Aspekt, der Kern der Hauptfragestellung?
- 6. Wie ordnen sich das Thema und die Fragestellung in den Forschungskontext ein? Handelt es sich um ein Randthema oder um ein aktuell stark beforschtes Thema?

Die Fragestellung ist nicht starr, sondern kann sich mit Fortgang der Arbeit verändern. Die in der Fragestellung verwendeten Schlüsselbegriffe sollten im Hinblick auf ihre Definition und ihren Zusammenhang mit anderen Begriffen bekannt sein. Auch bei einem vorgegebenen Thema sollte man die enthaltenen Schlüsselbegriffe auf ihre Bedeutung, ihre Tiefe und ihren Zusammenhang mit anderen Begriffen analysieren.

#### **Recherchen zum Thema**

Wenn der Themenausschnitt und die Fragestellung bekannt sind, kann man mit der Recherche beginnen. Sie gliedert sich in drei Phasen:

- 1. *Phase der allgemeinen Recherche:* Zunächst muss man sich mit dem Thema und dem gewählten Themenausschnitt vertraut machen, wobei man vorerst nur in die Breite recherchiert (ein Teil dieser Phase ist somit schon während der Themenbestimmung abgedeckt worden): Brainstormings, Besuch von einschlägigen Veranstaltungen, Dialog mit Fachleuten und Bekannten, Internetrecherche etc. Mit anderen Worten: Man geht mit offenen Augen durch die Welt auf der Suche nach Material zum interessierenden Thema.
- 2. *Phase der breiten Literaturrecherche:* In dieser Phase verschafft man sich einen ersten Überblick über die vorhandene Literatur zum Thema, und zwar anhand von Überblickswerken (Lehrbücher, aktuelle Reviews etc.), OPAC, Schlagwortkatalogen, Datenbanken, Online-Buchhandlungen etc. Gute Doktorväter führen Literaturlisten zu ihren Forschungsgebieten und können ihren Doktoranden die wichtigsten Titel und Aufsätze nennen. Am Ende dieser Phase besitzt man eine ansehnliche Liste von Literatur zum Thema.
- 3. *Phase der engen Literaturrecherche:* Nun wird die Literatur zum gewählten Themenausschnitt umfassend gesichtet. Hierzu geht man entweder systematisch anhand von Bibliographien vor oder man verwendet eine Methode "organischer Literaturerschließung", d. h. man geht von derjenigen Literatur aus, die in einem themenrelevanten Zusammenhang in einschlägigen Übersichtsartikeln oder einführenden Büchern genannt wird, und erschließt von dort aus in einem prinzipiell unendlichen Progress

zusätzliche relevante Literatur. Durch die zweite Methode erhält man einen fundierten und nach Relevanz gewichteten Überblick über die Literatur des Themengebiets.

#### **Online-Ressourcen für die Literaturrecherche**

Folgende Online-Ressourcen eigenen sich zur Literaturrecherche:

- Bibliotheken-Suche:
	- <http://webis.sub.uni-hamburg.de> WEBIS
	- <http://www.gbv.de/bibliotheken> GBV.de
	- http://www.gbv.de/bibliotheken/allgemeines/geografische-uebersicht-der-deutschen-ve GBV.de - Karte der Bibliotheksverbünde
- Suche in Bibliotheksportalen:
	- <http://www.ubka.uni-karlsruhe.de/kvk.html> Karlsruher Virtueller Katalog
	- <http://www.portal.hebis.de> HEBIS-Portal
- Zeitschriften-Suche:
	- <http://dispatch.opac.d-nb.de/> Zeitschriftendatenbank
	- <http://rzblx1.uni-regensburg.de/ezeit/> Elektronische Zeitschriftenbibliothek
- Volltext-Suche:
	- <http://base.ub.uni-bielefeld.de/de/index.php> Bielefeld Academic Search Engine
	- <http://openaccess-germany.de/> Openaccess Germany
	- <http://www.zvdd.de/> Zentrales Verzeichnis digitalisierter Drucke
- Suche in Datenbanken
	- <http://rzblx10.uni-regensburg.de/dbinfo/fachliste.php> Datenbank-Informationssystem
- Suche in Fachportalen
	- <http://www.vascoda.de> Virtuelle Fachbibliotheken
- weitere Angebote
	- <http://scholar.google.de/> Google-Scholar
	- <http://buchhandel.de/> Buchhandel.de-Datenbank
	- <http://www.zvab.com/index.do> Zentrales Verzeichnis antiquarischer Bücher
	- <http://www.subito-doc.de/> kostenpflichtige Dokumentenlieferung Zudem besitzen Universitätsbibliotheken Lizenzen für wissenschaftliche Zeitschriften und andere Ressourcen.

Literatur mit hoher Relevanz für die eigene Arbeit muss zielgerichtet gelesen werden (d. h. selektiv im Hinblick auf die eigene Fragestellung/Zielsetzung). Dies geht nur, wenn Fragestellung und Zielsetzung der Arbeit eng umrissen sind. Am Ende dieser Phase sollte man in der Lage sein, ein Review zur aktuellen Literatur des Themengebiets zu verfassen.

Wie liest man Literatur nun effizient? Dies soll im Folgenden am Beispiel von Journalartikeln (Papers) erläutert werden.

Zunächst lässt sich anhand des Abstracts die Relevanz des Papers abschätzen.

- Bei wenig relevanten Papers reicht es, die Kernpunkte des Abstracts zu notieren und zu archivieren (siehe unten).
- Relevante Papers müssen gründlicher gelesen werden. Um die entscheidenden Informationen aus dem Text zu extrahieren, ist ein möglichst aktiver Lesestil erforderlich. Dies bedeutet,
- vor dem Lesen das Leseziel festzulegen (wer durch das Lesen nur spezifische Fragen beantwortet bekommen möchte, wählt eine andere Vorgehensweise als derjenige, der einen unspezifischen Überblick bekommen möchte) und sein Vorwissen zu reflektieren und zu sortieren (d. h. Fragen notieren oder eine Probestruktur entwerfen, die durch die beim Lesen gewonnenen Informationen ergänzt und verändert wird; Haft, 46 ff.)
- sich beim Lesen Notizen zu machen
- von den wichtigen zu den weniger wichtigen Abschnitten des Papers überzugehen (meist in der Reihenfolge Abstract, Conclusion, Diskussion, Ergebnisse, Einleitung, Methoden)

Die entscheidenden Inhalte werden exzerpiert. Gründliche Exzerpte bringen im späteren Produktionsprozess eine enorme Zeitersparnis (Kruse, 215).

Für das Lesen sollte man eine persönliche Routine entwickeln. Vorgehensweisen, die sich auf das Lesen von Lehrtexten beziehen (wie etwa die PQ4R-Methode), sind hierbei aufgrund ihres spezifischen Fokus (umfassendes Verständnis von neuem Lernstoff) und ihres hohen Zeitaufwands nur in seltenen Fällen hilfreich. Effizient ist hingegen folgende Methode:

- 1. Vorbereitungsphase: "Was will ich von dem Text wissen?" Den Text grob überfliegen, sein eigenes Vorwissen reflektieren und – je nach Leseziel – *Fragen notieren* bzw. eine *vorläufige (grafische) Struktur entwerfen*.
- 2. **Erstes Lesen** (dabei von den wichtigen zu den weniger wichtigen Abschnitten gehend) mit *Markieren* von zentralen Aussagen des Textes. Dabei *eigene Einfälle und Gedanken festhalten* (z. B. in eckigen Klammern am Textrand oder auf einem separaten Blatt).
- 3. **Zweites Lesen** mit *Notieren der Kernaussage* des jeweiligen Sinnabschnitts in knappen Worten.
- 4. **Reflexionsphase:** Beantworten der Fragen aus der Vorbereitungsphase bzw. Ergänzen der vorläufigen Struktur anhand der neu gewonnenen Informationen.
- 5. **Schreiben einer Kurzzusammenfassung** auf Basis der Randnotizen: Die relevanten Informationen werden zusammen mit bibliographischen Angaben (Autoren und Jahr sowie Ablageort [Signatur, Internetseite, Ordner]) auf einer Karteikarte (möglichst DIN-A5) oder in einem elektronischen Zettelkasten festgehalten; Zitate werden wortgenau und mit exakter Stellenangabe vermerkt, Abkürzungen erläutert. Außerdem lassen sich kritische Kommentare, Verweise zu anderer Literatur sowie eigene Skizzen und Notizen anbringen. Allgemein gilt hier das Prinzip: "Alles, was wichtig sein könnte, sofort an der richtigen Stelle notieren." (Krajewski, 100)
- 6. **Notiz auf einer "Stichwort-Karteikarte":** Zentrale Aussagen zu einem bestimmten Aspekt zusammen mit den Literatur-Basisangaben (Autor, Jahr) auf *"Stichwort-Karteikarten"* (Kruse, 217) notieren, d. h. auf Karteikarten, die die Texte zu einem bestimmten Themenbereich auflisten und auf denen auch eigene Gedanken vermerkt werden können. Eine Literaturquelle kann Stoff für diverse verschiedene Stichwort-Karteikarten liefern. Zudem: In der *elektronischen Mindmap* einen entsprechenden Untereintrag zum passenden Stichwort erstellen (dies hat den Vorteil, dass die Einträge sortiert und später auf verschiedene Arten strukturiert werden können).
- 7. **Einordnen und archivieren**: Den Aufsatz und die bearbeiteten Karteikarten in den jeweiligen Ordner bzw. Karteikasten einsortieren, so dass sie sich später mühelos finden lassen. Die genaue Literaturangabe in das Literaturverwaltungsprogramm eintragen.

Gerade auf lange Sicht erweist sich diese Methode als sehr effizient.

#### *Exkurs***: PQ4R-Methode**

Die PQ4R-Methode eignet sich für die kritische Auseinandersetzung mit Lehrtexten und langfristiges Abspeichern.

- *Preview:* den Text überfliegen
- *Question:* sich Fragen zum Thema überlegen
- *Read:* den Text im Hinblick auf die Fragen lesen
- *Reflect:* tiefere Auseinandersetzung mit dem Text, indem man sich Gedanken zum Stoff macht, sich kritisch mit dem Stoff auseinandersetzt, Bezüge zu eigenem Vorwissen herstellt, Beispiele sucht etc.
- *Rewrite:* die Kerngedanken aus dem Gedächtnis abrufen und notieren
- *Review:* die Kernaussagen des Texts nochmals wiederholen

#### **Phase der eigenen Forschung**

Mit hinreichend fundiertem Wissen über den aktuellen Forschungskontext kann man nun beginnen, einen eigenen Beitrag für die Forschung zu leisten, d. h. Daten zu erheben und auszuwerten. Dies bildet den Kern der Doktorarbeit und ist meist am zeitintensivsten. Es geht hierbei weniger um wissenschaftliche, sondern hauptsächlich um technische und organisatorische Aspekte. In Arbeiten mit komplizierten statistischen Berechnungen sollte – möglichst bereits im Vorfeld – ein Statistiker einbezogen werden.

#### **Studienarten**

Bei empirischen Studien unterscheidet man üblicherweise folgende Studienarten:

- *Experimentelle Studien:* Zellen züchten, Substanzen pipettieren, Mäuse operieren oder ihnen Stoffe injizieren, histologische Schnitte auswerten etc.
- *Klinische Studien:* Patienten untersuchen, ihnen Blut abnehmen und auf bestimmte Substanzen untersuchen etc.
- *Statistische Studien:* Daten erheben etwa mittels Fragebogen, Sammeln und Auswerten archivierter Patientendaten etc.; statistische Studien haben zwar einen eher schlechten Ruf, können sich aber ebenfalls als sehr arbeits- und zeitaufwändig erweisen. Im Grunde ist übrigens jede empirische Studie "statistisch", bei der erhobene Daten mittels statistischen Methoden ausgewertet werden.

### **4.1.2 Orator**

Es ist hilfreich, die offenen und latenten Intentionen, die man mit der Dissertation verfolgt ("Was will ich beim Publikum verändern?"), bewusst zu reflektieren und schriftlich festzuhalten. Die offenen Intentionen des Orators sind meist vorgegeben: Generieren neuer Erkenntnisse, Informieren der Leser über die neuen Erkenntnisse, Einordnen in den Forschungskontext. Verdeckte Intentionen können sein: den Leser von etwas überzeugen, sich selbst in einem geeigneten Licht erscheinen lassen, Kompetenz demonstrieren, ein vielbeachtetes Werk schreiben etc.

Intentionen unterscheiden sich von der (im vorigen Kapitel behandelten) Fragestellung: Die Fragestellung gibt an, *was* man wissen möchte, die Intention, *wozu* man es wissen möchte (Franck, 170).

## **4.1.3 Publikum**

Das Publikum ist der Fluchtpunkt, auf den alles rhetorische Handeln auszurichten ist. Eine Doktorarbeit wird aus rhetorischer Perspektive nicht primär zum Titelerwerb geschrieben, sondern um beim Publikum bestimmte Veränderungen (gemäß der Intentionsanalyse) zu bewirken. Durch eine Doktorarbeit soll das Publikum informiert werden, seinen Wissensschatz mehren.

Um diese Ausrichtung aufs Publikum zu gewährleisten, muss man das Publikum möglichst gut kennen und sich in es hineinversetzen etwa durch Fragen wie "Aus welchen Personen setzt sich das Publikum zusammen?", "Welches Vorwissen bringen sie mit?".

Bei Doktorarbeiten besteht das Publikum hauptsächlich aus den Gutachtern (Doktorvater und andere Professoren; eine Ausnahme bilden Dissertationen, die in Verlagen veröffentlicht werden und deren Themen einen breiteren Leserkreis ansprechen). Dissertationen behandeln in der Regel einen kleinen Ausschnitt eines spezialisierten Themenfeldes, über das zwar der Doktorvater mitunter gut informiert ist, das hingegen den übrigen Gutachter in der Regel nur wenig bekannt ist. Man orientiert sich daher am besten an einem interessierten, aber fachlich wenig kompetenten Publikum.

### **4.1.4 Kontext**

In der klassischen Redesituation geht es hier um die Analyse von äußeren Umständen wie Ort, Zeit oder Anlass. Bei einer Doktorarbeit bildet den Kontext zum einen der formale Promotionsprozess, über dessen Regelungen (Fristen, Termine, Ablauf des Promotionsverfahrens, formale Vorgaben zur Textgestaltung etc.) man sich rechtzeitig bei entsprechenden Ämtern (Promotionsbüro, Prüfungsämter) informieren sollte. Zum anderen geht es hier um die Zeitplanung des Gesamtprojekts und der einzelnen Arbeitsschritte. Prinzipiell ist es entscheidend, überhaupt eine – wenn auch recht grobe – Zeitplanung festzulegen; diese bietet einen wirksamen Schutz vor Perfektionismus und übertriebenen Ansprüchen (Kruse, 247).

Den Schreibprozess sollte man eher großzügig planen und die zu investierende Zeit am Umfang des jeweiligen Textabschnitts festlegen, wobei man beachten sollte, dass das Schreiben eines Textabschnitts nur etwa ein Viertel der Zeit benötigt, das Überarbeiten hingegen die restlichen gut drei Viertel in Anspruch nimmt. Die abzuschätzende Zeit hängt von der eigenen Arbeitsweise, den zeitlichen Möglichkeiten und den eigenen Fähigkeiten ab, weshalb kaum allgemeine Richtlinien anzugeben sind. Als Faustregel kann jedoch gelten, dass man für die Fertigstellung von 10 Seiten Text etwa zwei bis drei Wochen veranschlagen sollte.

# <span id="page-22-0"></span>**4.2 Stoffsammlung und Gliederung**

Nachdem man Intentionen, Publikum, Kontext und besonders den Gegenstand hinreichend analysiert und erforscht hat, kann man damit beginnen, den Stoff zusammenzutragen ("Inventio") und eine Gliederung zu erstellen ("Dispositio"), die als Gerüst für den anschließenden Schreibprozess dient.

Je besser die Gliederung ist, desto leichter fällt später das Schreiben des Textes. Die Güte einer Gliederung bemisst sich dabei an folgenden Kriterien: Abgeschlossenheit, Abgerundetheit, Organisation um einen zentralen Punkt und Sichtbarkeit von Zusammenhängen zwischen den Einzelelementen (Kruse, 227). Die Struktur sollte nicht überladen werden; Unwichtiges lässt man besser von vornherein weg.

Da die Gliederung die Basis für das Schreiben des Textes bildet, sollte man hierbei ausreichend gründlich vorgehen. Man sollte die Gliederung kritisch durchdenken und prüfen, sie anderen erklären und von ihnen kritisches Feedback erbitten (Ist die Struktur stimmig? Sind die Zusammenhänge plausibel? Fehlen wichtige Elemente, sind bestimmte Elemente überflüssig?).

Häufig lohnt es, sich gute Dissertationen und Paper des Fachgebiets zum Vorbild zu nehmen und sich bei Fragen zur formalen Gestaltung und zum Aufbau der verschiedenen Passagen an ihnen zu orientieren.

Allerdings sollte man sich auch nicht zu lange mit dem Erstellen der Gliederung aufhalten. Entscheidend ist, das richtige Maß zwischen Abstraktion und Detailliertheit zu wählen und den richtigen Zeitpunkt für den Übergang in die nächste Phase (Schreiben des Textes) zu finden.

Die Technik des *Mindmappings* ist eine effiziente Methode, um Stoffsammlung ("Inventio") und Stoffordnung ("Dispositio") zu einem Arbeitsschritt zu kombinieren. Mit dieser Technik erhält man eine fein differenzierte, aber stets erweiter- und ergänzbare Struktur, an der man sich "entlang schreiben" kann.

#### **Mindmapping**:

Eine Mindmap-Skizze lässt sich mittels Stift und Papier anfertigen, für die Erstellung der Feinstruktur bietet sich die Verwendung eines Mindmap-Programms auf dem PC an.

Ausgehend vom Themenzentrum zeichnet man Stämme für die Hauptaspekte des Themas; jeder Stamm erhält weitere Äste und Unteräste für die entsprechenden Aspekte und Unteraspekte. Endergebnis ist eine differenzierte Gliederung, bei der verschiedene, aber zueinander gehörige Aspekte zu Kategorien zusammengefasst sind, welche in einer logisch sinnvollen Reihenfolge stehen. Was "logisch sinnvoll" ist, hängt ab von der Struktur des Themas, der gewählten Perspektive und dem Ziel der Arbeit bzw. des Abschnitts. So sind beispielsweise folgende Strukturtypen möglich: chronologische Struktur, didaktische Struktur (vom Allgemeinen zum Besonderen) oder hierarchische Struktur. Esselborn-Krumbiegel (103) empfiehlt, die Aspekte probehalber entsprechend verschiedener Perspektiven auf verschiedene (logisch konsistente) Weisen anzuordnen, um so den Kern des Themas herauszuschälen.

#### **Abb. 3** Mindmap

Auch die (im vorigen Kapitel erwähnten) auf Stichwort-Karteikarten vermerkten Kernaussagen zu den verschiedenen Literaturstellen lassen sich in einer Mindmap kombinieren. Kernaussagen, die zum gleichen Gesichtspunkt gehören, werden zu einer Gruppe zusammengefasst und so lange umgestellt, bis sich eine befriedigende logische Struktur ergibt. Ebenso verfährt man auf den höheren Strukturebenen, so dass sich insgesamt eine stimmige Gesamtstruktur ergibt.

*Ressourcen zum Thema "Mindmapping"*:

• Mind-Map (Wikipedia)*[a](#page-24-0)*

#### <span id="page-24-0"></span>*a* <http://de.wikipedia.org/wiki/Mind-Map>

Sobald die Struktur der gesamten Arbeit oder von Teilabschnitten steht, kann prinzipiell mit dem Schreiben begonnen werden. Esselborn-Krumbiegel (113ff.) rät, zuvor die Arbeit auf ihren Kern zu konzentrieren, und zwar durch das Schreiben einer Zusammenfassung in Form einer kurzen, möglichst objektiven Rezension (über den Gegenstand der Arbeit, ihre zugrundeliegende Fragestellung und die zutage geförderten Ergebnisse). Diese Zusammenfassung dient als Orientierungspunkt für das weitere Vorgehen und eignet sich dazu, Schwachstellen der Arbeit aufzudecken.

Bei empirischen Arbeiten ist die Grobstruktur, d. h. die Anordnung der Grundbausteine, meist vorgegeben: Einleitung, Methoden, Ergebnisse, Diskussion, Zusammenfassung (außerdem Formalia wie Inhaltsverzeichnis, Literaturverzeichnis, Anhang, Danksagung, Lebenslauf, Deckblatt etc.). Die Länge der einzelnen Grundbausteine sollte vor dem Schreiben abgeschätzt werden (Esselborn-Krumbiegel, 115). Meist bildet der Ergebnisteil den größten Baustein, dann kommen (mit absteigendem Umfang) Diskussion, Einleitung, Methodenteil und Zusammenfassung.

Die Länge der Passagen innerhalb der Grundbausteine bemisst sich nach ihrer Wichtigkeit: Wichtiges wird ausführlicher behandelt als weniger Wichtiges. Für die Struktur der Grundbausteine gelten folgende Konventionen:

- **Einleitung:** In der Einleitung soll trichterförmig vom Allgemeinen (Bedeutung des Themas für die Welt) auf das Besondere, das in der Arbeit behandelt wird (Themenausschnitt, eigene Fragestellung), hingeführt werden.
- **Methodenteil:** Eine gegebenenfalls vorhandene Ethik-Erklärung steht am Beginn, die Nennung der statistischen Methoden und ihre eventuelle Erläuterung (wenn es sich um wenig bekannte Verfahren handelt) bilden den Schluss.
- **Ergebnisse:** Die Ergebnisse werden entweder so präsentiert, wie sie sich aus dem Gegenstand ergeben (natürliche Ordnung), oder man folgt einer formalen Konvention (beispielsweise bei statistischen Arbeiten: zuerst Beschreibung der Stichprobe, dann deskriptive Ergebnisse, dann Zusammenhänge zwischen Variablen).
- **Diskussion:** Nach einer Kurzzusammenfassung folgt die Diskussion der Ergebnisse, anschließend die Diskussion der Limitationen und schließlich ein Ausblick zum einen auf die weitere Forschung und zum anderen auf die Bedeutung der Studie für die Welt.

In vielen Fällen bietet es sich an, den Methodenteil noch während der Datenerhebung und auswertung zu schreiben, weil hier das Wissen um die verwendeten Methoden am frischesten ist. Oftmals lässt sich auch die Einleitung noch während der Datenerschließung verfassen; meist ist es jedoch sinnvoller, zuerst den Ergebnisteil zu schreiben, sich dann der Einleitung und schließlich der Diskussion zuzuwenden. Die Zusammenfassung und Formalia wie Literaturverzeichnis, Inhaltsverzeichnis, Lebenslauf und Danksagung werden grundsätzlich zum Schluss erstellt.

### **Einleitung**

Ziel der Einleitung ist es, knapp über den Stand der bisherigen Forschung in dem bearbeiteten Themenbereich zu informieren und aufzuzeigen, welchen Nutzen die vorliegende Studie verspricht, d. h. welchen Standort innerhalb der Forschungslandschaft die aktuelle Arbeit einnimmt, welches Problem durch sie gelöst werden soll und weshalb dieses Problem für das Fachgebiet und die Welt relevant ist. Anhand der Literatur sollen also Lücken innerhalb der Forschung aufgezeigt werden, die mit der vorliegenden Studie gefüllt werden.

Auch die Hypothesen der Studie sollten vorgestellt und begründet werden (ggf. in einem eigenen Abschnitt "Hypothesen" oder "Fragestellungen").

Typischerweise ist die Einleitung trichterförmig aufgebaut: Von (1) der allgemeinen Bedeutung des Fachgebiets für die Welt über (2) die Bedeutung des in der Studie behandelten Gegenstands innerhalb des Fachgebiets und über (3) die bisherige Literatur (dieser Abschnitt kann bei komplexen Gegenständen umfangreicher ausfallen) zur (4) Fragestellung der vorliegenden Studie. Die Einleitung begründet letztendlich, weshalb die Studie durchgeführt und weshalb genau diese Fragestellung in der ausgewählten Perspektive behandelt worden ist (d. h. sie stellt die Lücken der bisherigen Forschung dar, die durch die Arbeit gefüllt werden sollen). Zugleich bereitet die Einleitung den Boden für die Diskussion. Diejenige Literatur, auf die man sich in der Diskussion bezieht, sollte daher in der Einleitung zumindest kurz vorgestellt werden.

### **Methoden**

Der Methodenteil soll den Leser über das in der Arbeit angewandte Vorgehen der Datenerhebung und -auswertung informieren, so dass er die Studie im Prinzip wiederholen könnte. Von Studientyp zu Studientyp sind unterschiedliche Gliederungsschemata gebräuchlich. Im Methodenteil werden keine Ergebnisse vorweggenommen.

#### **Beispiele für Gliederungsschemata:**

- *Experimentelle Studien:* Genehmigung der Ethikkomission, Beschreibung der Versuchsobjekte, Beschreibung des Versuchsaufbaus, Statistik (statistische Tests, p-Wert für statistische Signifikanz, verwendetes Statistikprogramm).
- *Statistische Studien:* Rekrutierung der Studienteilnehmer, Beschreibung des Erhebungsinstruments, Beschreibung des Vorgehens der Erhebung, Statistik (statistische Tests, p-Wert für statistische Signifikanz, verwendetes Statistikprogramm).

#### **Ergebnisse**

Der Ergebnisteil soll den Leser knapp, aber vollständig über die Resultate der Erhebung informieren.

Zentrale Elemente des Ergebnisteils sind Abbildungen und Tabellen. Sie bilden die Hauptelemente des Ergebnisteils, gewissermaßen die "Bilder einer Ausstellung", während der Text nur eine verbindende und kommentierende Funktion erfüllt, gleichsam als "Ausstellungsführer" fungiert, der den Weg von einem Bild zum nächsten begleitet, bestimmte Aspekte der Bilder hervorhebt und zusätzliche Erläuterungen anbringt. Die Erstellung des Ergebnisteils beginnt daher mit der Anordnung der Bilder in eine schlüssige Reihenfolge. Alle Bilder müssen gemäß der gebräuchlichen Konventionen nummeriert und beschriftet werden (Tabellen erhalten Überschriften, Abbildungen Unterschriften, die Beschriftung beginnt mit "Tabelle" bzw. "Abbildung", gefolgt von der Nummer des Elements). Alle Abkürzungen und unklaren Elemente müssen im Beschriftungstext erläutert werden. Der Beschriftungstext beschreibt nur, was im Bild dargestellt ist; es wird nichts interpretiert oder hervorgehoben. Die Bilder müssen allein anhand der Beschriftungstexte vollständig zu verstehen sein. Wenn die Reihenfolge der beschrifteten Bilder steht, kann man mit dem Schreiben des Texts beginnen.

#### **Diskussion**

Der Diskussionsteil besteht üblicherweise aus einem ergebnisbezogenen Abschnitt (macht den größten Teil der Diskussion aus), einer Reflexion der Limitationen und einem Ausblick. Beginnen kann man die Diskussion mit einer kurzen Zusammenfassung der Hauptergebnisse, um so vom Ergebnisteil auf den Diskussionsteil überzuleiten.

• Im *ergebnisbezogenen Abschnitt* der Diskussion werden die wichtigsten Ergebnisse der Studie herausgestellt, in einen größeren Zusammenhang eingebettet und mit Ergebnissen der bisherigen Forschung verglichen; es werden praktische Schlussfolgerungen gezogen und die Nützlichkeit der Ergebnisse für das Forschungsgebiet und für die Welt hervorgehoben.

- Ein Kapitel sollte man reservieren für eine selbstkritische Reflexion von *Limitationen und methodischen Einschränkungen* der eigenen Studie und für Vorschläge, wie sich diese Limitationen künftig vermeiden oder mildern lassen. Dieser Abschnitt ist wichtig, da er zum einen die für wissenschaftlichen Fortschritt essenzielle Tugend der Selbstkritik pflegt und zum anderen möglicherweise entscheidende Impulse für künftige Arbeiten liefert.
- In einem *Ausblick* lassen sich zum einen Anregungen für die weitere Forschung geben: Welche Aspekte des Themas noch erforscht werden könnten, welche weiteren Fragen mit der aktuellen Arbeit aufgeworfen wurden und wie diese beantwortet werden könnten, welche andere Methoden angewandt werden könnten, welche Lücken noch bestehen bleiben und wie sie in künftigen Studien geschlossen werden könnten. Zum anderen kann dieser Abschnitt darauf hinweisen, wie sich die mit dieser Studie gewonnenen Erkenntnisse auf die Praxis übertragen und zum Fortschritt der Wissenschaft und Wohl der Menschheit einsetzen lassen.

#### **Ringkomposition**:

Ästhetisch besonders befriedigend ist es, wenn sich das Ende der Diskussion auf den Beginn der Einleitung beziehen lässt. Man erhält dadurch eine Ringkomposition, die besonders kunstvoll wirkt, da sie die Arbeit auf gelungene Weise abrundet. Esselborn-Krumbiegel (157) empfiehlt darüber hinaus, die Arbeit mit einem Zitat abzuschließen, welches das gezogene Fazit untermauert. Dies setzt einen prägnanten Schlusspunkt.

Ein wichtiges Teilziel der Diskussion ist der Vergleich der eigenen Ergebnisse mit entsprechenden Ergebnissen aus anderen Studien. Hierzu muss man die wichtigen Studien zum Thema auf Resultate durchsehen, die sich für einen derartigen Vergleich eignen. Nützlich hierfür ist folgendes Formular:

Die Gliederung der Arbeit erstellt man am besten mittels Mindmappings, d. h. durch Anordnung des Stoffs in einer logisch stimmigen und ausdifferenzierten Struktur (siehe oben).

Ein ergebnisbezogener Diskussionsabschnitt behandelt folgende Punkte:

- Der Abschnitt beginnt mit der *Darstellung der eigenen Ergebnisse*, möglichst mit Bezug auf die zugrundegelegte Hypothese (d. h. fiel das Ergebnis erwartungsgemäß oder entgegen der Erwartung aus?). Mögliche *Beziehungen zu anderen eigenen Ergebnissen* werden aufgezeigt.
- Anschließend werden die eigenen Ergebnisse *mit Ergebnissen der Literatur verglichen*: Gibt es Übereinstimmungen oder Differenzen?
- Sollten die eigenen Ergebnisse nicht mit der bisherigen Forschung im Einklang stehen, gilt es, *mögliche Erklärungen für die Diskrepanzen* anzugeben (meist handelt es sich um methodische Differenzen oder Unzulänglichkeiten).
- Anhand eigener Ergebnisse und der bisherigen Forschung werden übergreifende Prinzipien und Muster herausgearbeitet und dargestellt.
- Es folgen *praktische Konsequenzen und Implikationen*.
- Zuletzt werden mögliche *Einschränkungen* der Aussagekraft der Ergebnisse dargestellt und *Vorschläge* genannt, welche Aspekte des Themas noch zu erforschen sind und wie dies geschehen könnte.

Wenn man die Technik des Mindmappings verwendet, kann man die Mindmap gemäß der genannten Punkte vorstrukturieren, um sich die Arbeit zu erleichtern.

Im Text wird man freilich die Reihenfolge der Punkte etwas variieren, um eine gewisse Abwechslung zu erzeugen. Dennoch sollten in den ergebnisbezogenen Diskussionsabschnitten die dargestellten Punkte möglichst zur Sprache kommen.

Um zu prüfen, ob alle relevanten Punkte beachtet wurden, lässt sich eine Checkliste verwenden:

Die inhaltliche Gliederung eines Diskussionsabschnitts verläuft – spiegelbildlich zur Einleitung – umgekehrt trichterförmig, d. h. von den konkreten Ergebnissen zum Allgemein-Praktischen. Dieses Schema gilt auch für den gesamten Diskussionsteil: Nachdem in den einzelnen ergebnisbezogenen Abschnitten die Resultate diskutiert wurden und im Abschnitt "Limitationen" auf Umstände hingewiesen wurde, die die Aussagekraft der Studie einschränken, geht es im Abschnitt "Ausblick" darum, die praktischen Konsequenzen der Studie darzustellen und Anregungen für die weitere Forschung zu geben.

#### **Literaturverzeichnis**

Im Literaturverzeichnis wird genau diejenige Literatur aufgeführt, auf die in der Arbeit in Form von Zitaten oder Verweisen Bezug genommen wird – nicht mehr, aber auch nicht weniger. Zur formalen Gestaltung gibt es universitäts- und fakultätsspezifische Regelungen.

#### **Zusammenfassung**

Auf engem Raum (1 bis maximal 2 Seiten) werden die zentralen Inhalte der einzelnen Abschnitte dargestellt. Die Gliederung orientiert sich an der Anordnung der Grundbausteine: Einleitung (Hintergrund und Ziele der Studie), Methoden, Ergebnisse, (praktische) Schlussfolgerungen. Dieser Abschnitt sollte besonders gründlich erarbeitet werden, da er derjenige Abschnitt ist, der vom Publikum (den Gutachtern) am intensivsten gelesen wird.

#### **Anhang**

Hier wird alles untergebracht, was interessant ist, aber im Hauptteil der Arbeit keinen Platz hat (z. B. weitere Berechnungen, Tabellen, Diagramme, Abbildungen von Fragebögen, Skizzen).

#### **Danksagung**

Danken muss man dem Doktorvater und allen, die relevanten Anteil am Gelingen der Dissertation hatten. Manche Doktoranden dehnen die Danksagung auf ihre Eltern und gar auf ihre Haustiere aus. Dies ist eine Frage von persönlichem Geschmack und Stil; grundsätzlich ist auch in der Danksagung das rhetorische Postulat der Angemessenheit zu beachten.

### **Lebenslauf**

Angeben muss man hier meist folgende Punkte: Name, Adresse, Eltern, Familienstand, bisherige Ausbildung.

### **Titel der Arbeit**

Der Titel soll den Kern der Arbeit möglichst präzise und zugleich möglichst knapp darstellen. Die wichtigsten Schlüsselbegriffe der Arbeit sollten auftreten.

# <span id="page-29-0"></span>**4.3 Schreiben**

### **4.3.1 Schreiben der Rohfassung**

Sobald die Gliederung steht, kann man mit dem Schreiben des Textes beginnen.

**Formale Regeln für die Textgestaltung** (bei offiziellen Stellen erkundigen!):

- Schriftart: Arial oder Serifen (wobei Arial meist sachlicher und wissenschaftlicher wirkt)
- Schriftgröße: meist 11 oder 12 Punkt
- Zeilenabstand: 1,5 Zeilen
- Blocksatz
- Tabellen*über*schrift, Abbildungs*unter*schrift
- Durchnummerierung der Tabellen und Abbildungen Es gilt das Prinzip der Einheitlichkeit: Man sollte sich für eine bestimmte Gestaltungsweise entscheiden und diese dann über die gesamte Arbeit hinweg durchhalten.

Die Rohfassung sollte man möglichst zügig aufs Papier bringen, wobei man die rhetorischen Konstituenten (Publikum, eigenes Image, Gegenstand, Kontext) im Blick hat und – soweit möglich – die elementaren Prinzipien der rhetorischen Textgestaltung (Angemessenheit, Sprachrichtigkeit, Verständlichkeit, richtige Stilhöhe) beachtet. Es macht nichts, wenn die Rohfassung zahlreiche Fehler enthält und holprig zu lesen ist. Denn das Schreiben der Rohfassung bildet nur den ersten Schritt zum fertigen Text und macht nur etwa ein Viertel des gesamten Schreibprozesses aus. In mehreren Überarbeitungsschritten werden sowohl Inhalt als auch sprachlich-stilistische und äußere Form verbessert. Literaturbelege fügt man am besten sofort ein, um sie nicht zu vergessen; für geeignete Zitate (die in medizinischen Dissertationen gleichwohl nur selten verwendet und allenfalls zum Schmuck eingesetzt werden) reserviert man ggf. Platz, um sie später zu einzufügen.

#### ,Jch" oder ,,man"?

Manche Autoren empfehlen, "ich" zu verwenden und sich nicht hinter unpersönlichen Ausdrücken zu verstecken. Eine solche Formulierung ist in wissenschaftlichen Texten jedoch eher ungewöhnlich und wirkt oftmals unpassend. Ein unpersönlicher Stil liest sich demgegenüber weniger spannend, dürfte im Rahmen von Dissertationen dem Gegenstand und der rhetorischen Situation jedoch eher angemessen sein.

## **4.3.2 Überarbeiten**

Nach der Erstellung der Rohfassung erfolgt die Überarbeitung der Rohfassung in mehreren Schritten. Dies ist ein langwieriger Prozess, der erfahrungsgemäß etwa mindestens dreimal so lang wie das Erstellen der Rohfassung dauert (abgesehen von der Einarbeitung zusätzlicher Veränderungswünsche des Doktorvaters).

#### **Grobe Überarbeitung auf Absatzebene**

Hierbei geht es ausschließlich um inhaltliche Aspekte, wobei die Prinzipien "Angemessenheit" und "Verständlichkeit" im Vordergrund stehen: Ist der Text geeignet, die eigenen Intentionen zu erreichen? Sind die Textpassagen stimmig komponiert, so dass sie ein logisches und in sich geschlossenes Ganzes bilden? Was ist überflüssig, was wurde ausgelassen und sollte noch ergänzt werden? Wo ist der Sinnzusammenhang unklar, welche Passagen sind unverständlich? Sind die Übergänge zwischen den Sinnabschnitten weich, d. h. ohne große Sprünge?

Um große Sprünge zwischen Textabschnitten zu vermeiden, fügt man Überleitungen von einem Abschnitt zum nächsten ein, die darlegen, was im aktuellen Abschnitt behandelt worden ist und worum es im nächsten Abschnitt gehen wird. Ebenso lässt sich am Beginn eines Kapitels eine Vorschau auf dessen Inhalt anbringen. Dies sollte aber keine starre und schemenhafte Pflichtübung werden. Vielmehr kann die Überleitung oft knapp erfolgen; bei einer stimmigen Gesamtstruktur reichen oft schon aussagekräftige Überschriften als Überleitung oder Vorschau aus.

#### **Verständlichkeit steigern**:

Die Verständlichkeit lässt sich durch formale und inhaltliche Kniffe zusätzlich steigern:

- Auf formaler Ebene:
	- Einfügen von Zwischenüberschriften
	- Hervorhebung (z. B. durch Kursivschrift) von Kernbegriffen oder Worten mit besonderer Betonung
	- Einfügen von Zeilenumbrüchen zwischen verschiedenen Sinnabschnitten.
- Auf inhaltlicher Ebene:
	- Vor- und Rückgriffe
	- Zusammenfassungen (z. B. in Form eines "Fazit"), die die Kernthesen und ergebnisse des Kapitels enthalten (Esselborn-Krumbiegel 140 f.)

#### **Mittelfeine Überarbeitung auf Satzebene**

Hierbei wird der Text im Hinblick auf die rhetorischen Kriterien "Verständlichkeit" und "(syntaktische) Sprachrichtigkeit" geprüft: Welche Sätze sind unschön formuliert? Welche Sätze sollte man syntaktisch umstellen? An welchen Stellen ist der Text unverständlich? Wo wird der Leser ermüdet? Drückt der Text seinen Inhalt auf kurze, klare und präzise Weise aus?

#### **Elementare Stilkunde**:

Einige zentrale Prinzipien für verständliches Schreiben, die von diversen Stilfibeln empfohlen werden:

- Hauptsachen in Hauptsätze
- Aktiv vor Passiv
- Schachtelsätze oder zu lange Sätze vermeiden Eine gute Prüfung auf Verständlichkeit und guten Satzbau ist lautes Lesen.

#### **Feine Überarbeitung auf Wortebene**

In dieser Phase der Überarbeitung geht es um das rhetorische Prinzip "Sprachrichtigkeit (der verwendeten Wörter)": Sind immer die besten Begriffe zur Beschreibung von Sachverhalten verwendet worden, treffen die Begriffe die Sache? Sind die Wörter korrekt geschrieben?

#### **Gegenlesen lassen:**

Nach einer gewissen Zeit der Arbeit an einem Text wird man "textblind", d. h. man neigt aufgrund von Gewöhnung dazu, selbst offensichtliche orthographische und Tippfehler zu übersehen. Daher sollte man die Arbeit von Freunden und Bekannten lesen lassen, die der Rechtschreibung kundig (und des kritischen Durchdenkens mächtig) sind, um Schreibfehlern auf die Spur zu kommen (und kritische inhaltliche Rückmeldungen von ihnen zu erhalten).

#### **Überprüfung von formalen Elementen**

Zum Schluss überprüft man die formalen Elemente der Arbeit im Hinblick auf deren Richtigkeit und einheitliche Verwendung: Sind die Zitate, Literaturstellen, Verweise, Tabellenund Abbildungsnummerierungen etc. korrekt angegeben? Obwohl es immer häufiger verlangt wird, sollte man auch aus eigenem Interesse eine Plagiatssoftware, wie zum Beispiel w:en:ithenticate[1](#page-31-0) verwenden. Bei wissenschaftlichen Artikel in Fachjournalen ist dies heutzutage Standard. Stimmen alle Zahlenangaben mit dem dazu veröffentlichten Artikel überein? Sind Zahlen einheitlich mit Komma als w:Dezimaltrennzeichen<sup>[2](#page-31-1)</sup>? Werden bestimmte Termini in der Arbeit auf einheitliche Weise verwendet? Sind alle Ankürzungen beim ersten mal ausgeschrieben und tauchen auch in der Abkürzungsliste auf? Sind Seitenränder und

<span id="page-31-0"></span><sup>1</sup> <http://en.wikipedia.org/wiki/ithenticate>

<span id="page-31-1"></span><sup>2</sup> <http://de.wikipedia.org/wiki/Dezimaltrennzeichen>

Bündigkeit auf allen Seiten eingehalten? Wird überall die gleiche Schriftart in der gleichen Größe verwendet?

Entsprechend der klassischen Rhetoriktheorie würde anschließend die stilistische Umformung bestimmter Textstellen (Schmuck, "Ornatus") erfolgen, um sie gezielt hervorzuheben. Doktorarbeiten sind jedoch einem schlichten Stil verpflichtet und sollen ihren Gegenstand möglichst sachlich und schnörkellos darstellen, so dass dieser Überarbeitungsschritt weitgehend entfällt. Eine stimmige Struktur, gute Lesbarkeit, orthographische Korrektheit und formale Einheitlichkeit sind hier Schmuck genug. Dennoch ist an manchen Stellen (etwa im Ausblick) zu überlegen, ob nicht die eine oder andere Passage durch syntaktische Umstellung, stilistische Umformung oder durch Zitate hervorzuheben und wirkungsvoller zu gestalten ist. Generell gilt jedoch der Grundsatz: "Weniger ist mehr."

## <span id="page-32-0"></span>**4.4 Abgeben**

Eine gründliche Überarbeitung des Textes ist wichtig und sinnvoll. Trotzdem sollte man in der Endphase bewusst anstreben, die Arbeit zum Abschluss zu bringen, und die Abgabe der Arbeit nicht durch überflüssige Überarbeitungen hinauszögern (etwa aus Angst vor einer Beurteilung oder aufgrund von überhöhten Ansprüchen an sich selbst). Keine Arbeit ist perfekt, Fehler können trotz noch so intensiver Überarbeitung übersehen werden und es finden sich immer Formulierungen, die sich verbessern ließen. Irgendwann gilt es, sich von seinen eigenen hohen Ansprüchen zu distanzieren, sich einzugestehen, dass man kein Übermensch ist – und die Arbeit abzugeben.

Die Doktorarbeit sollte möglichst vor Aufnahme der beruflichen Tätigkeit abgeschlossen sein, da einem nach einem anstrengenden Arbeitstag meist Zeit und Kraft für die Dissertation fehlen, was die Abgabe sehr lange hinauszögern kann – im Zweifel ist es meist besser, einige Monate länger zu studieren (und ggf. ein zusätzliches Semester anhängen) und dafür die Doktorarbeit vollständig abzuschließen.

Im klassischen rhetorischen Schema, das sich auf mündliche Reden bezieht, würden anschließend die Phasen 5 (Sich den Redetext einprägen) und 6 (Vortrag der Rede) folgen. Bei den Doktorarbeiten, deren Erstellung ja mit der Abgabe des Textes abgeschlossen ist, entfallen diese Schritte.

# <span id="page-34-0"></span>**5 Nachwort**

Die vorliegende Broschüre hat – hoffentlich nützliche – Ratschläge gegeben, wie man das Verfassen einer medizinischen Doktorarbeit auf effiziente Weise angehen kann. Die fertige Doktorarbeit ist jedoch oft nur der erste Schritt auf dem Weg zum Titel.

- Die Promotion endet mit einer mündlichen Prüfung (Verteidigung) zum Thema der Doktorarbeit.
- Eventuell werden bestimmte Ergebnisse zudem möglicherweise parallel zum Schreiben der Doktorarbeit – mittels Kongresspostern, in Vorträgen und weiteren Publikationen (z. B. Aufsätze in wissenschaftlichen Zeitschriften, Bücher) vorgestellt, was jeweils mit zum Teil erheblichem zusätzlichem Arbeitsaufwand verbunden ist, aber auch Gelegenheit bietet, den Kern des Themas herauszuschälen und mit dem Gegenstand tiefer vertraut zu werden.

Eine anspruchsvolle Dissertation ist ein aufwändiges, zeit- und arbeitsintensives, oftmals auch frustrierendes Projekt, bei dem man – meist parallel zu einem ebenso aufwändigen Studium – in vielen Bereichen umfassend gefordert wird. Andererseits erhält man dabei auch einen tiefen und lehrreichen Einblick in das wissenschaftliche Arbeiten. Die Promotion ist also gewissermaßen eine wissenschaftliche Zusatzausbildung, die zwar viel Zeit und viele Nerven kostet, einem aber auch mitunter diverse neue Wege für die Karriere und das Leben eröffnet, so dass man vielleicht später einmal mit Genugtuung zurückschauen und sagen kann: "Die Mühe hat sich gelohnt."

Viel Erfolg und gutes Gelingen!

# <span id="page-36-0"></span>**6 Literatur**

Esselborn-Krumbiegel H (2008), *Von der Idee zum Text*, Schöningh, Paderborn

Franck N (2008), *Lust statt Last: Wissenschaftliche Texte schreiben* In: Franck N, Stary J, Die Technik wissenschaftlichen Arbeitens, Schöningh, Paderborn

Haft F (2009), *Juristische Rhetorik*, Alber, Freiburg/München

Krajewski M (2008), *Elektronische Literaturverwaltungen* In: Franck N, Stary J, Die Technik wissenschaftlichen Arbeitens, Schöningh, Paderborn

Kruse O (2004), *Keine Angst vor dem leeren Blatt*, campus, Frankfurt

Ueding G (1991), *Rhetorik des Schreibens*, Hain, Frankfurt

Ueding G, Steinbrink B (2005), *Grundriß der Rhetorik – Geschichte, Technik, Methode*, Metzler, Stuttgart

# <span id="page-38-0"></span>**7 Autoren**

#### **Edits User**

- 6 CommonsDelinker1
- 9 Juetho2
- $3$  Mfranck $^3$
- 81 OnkelDagobert<sup>4</sup>
- 6 Stephan Kulla<sup>5</sup>

<sup>1</sup> <http://de.wikibooks.org/wiki/Benutzer:CommonsDelinker>

<sup>2</sup> <http://de.wikibooks.org/wiki/Benutzer:Juetho>

<sup>3</sup> <http://de.wikibooks.org/wiki/Benutzer:Mfranck>

<sup>4</sup> <http://de.wikibooks.org/wiki/Benutzer:OnkelDagobert>

<sup>5</sup> [http://de.wikibooks.org/wiki/Benutzer:Stephan\\_Kulla](http://de.wikibooks.org/wiki/Benutzer:Stephan_Kulla)

# <span id="page-40-0"></span>**Abbildungsverzeichnis**

- GFDL: Gnu Free Documentation License. <http://www.gnu.org/licenses/fdl.html>
- cc-by-sa-3.0: Creative Commons Attribution ShareAlike 3.0 License. [http://](http://creativecommons.org/licenses/by-sa/3.0/) [creativecommons.org/licenses/by-sa/3.0/](http://creativecommons.org/licenses/by-sa/3.0/)
- cc-by-sa-2.5: Creative Commons Attribution ShareAlike 2.5 License. [http://](http://creativecommons.org/licenses/by-sa/2.5/) [creativecommons.org/licenses/by-sa/2.5/](http://creativecommons.org/licenses/by-sa/2.5/)
- cc-by-sa-2.0: Creative Commons Attribution ShareAlike 2.0 License. [http://](http://creativecommons.org/licenses/by-sa/2.0/) [creativecommons.org/licenses/by-sa/2.0/](http://creativecommons.org/licenses/by-sa/2.0/)
- cc-by-sa-1.0: Creative Commons Attribution ShareAlike 1.0 License. [http://](http://creativecommons.org/licenses/by-sa/1.0/) [creativecommons.org/licenses/by-sa/1.0/](http://creativecommons.org/licenses/by-sa/1.0/)
- cc-by-2.0: Creative Commons Attribution 2.0 License. [http://creativecommons.](http://creativecommons.org/licenses/by/2.0/) [org/licenses/by/2.0/](http://creativecommons.org/licenses/by/2.0/)
- cc-by-2.0: Creative Commons Attribution 2.0 License. [http://creativecommons.](http://creativecommons.org/licenses/by/2.0/deed.en) [org/licenses/by/2.0/deed.en](http://creativecommons.org/licenses/by/2.0/deed.en)
- cc-by-2.5: Creative Commons Attribution 2.5 License. [http://creativecommons.](http://creativecommons.org/licenses/by/2.5/deed.en) [org/licenses/by/2.5/deed.en](http://creativecommons.org/licenses/by/2.5/deed.en)
- cc-by-3.0: Creative Commons Attribution 3.0 License. [http://creativecommons.](http://creativecommons.org/licenses/by/3.0/deed.en) [org/licenses/by/3.0/deed.en](http://creativecommons.org/licenses/by/3.0/deed.en)
- GPL: GNU General Public License. <http://www.gnu.org/licenses/gpl-2.0.txt>
- LGPL: GNU Lesser General Public License. [http://www.gnu.org/licenses/lgpl.](http://www.gnu.org/licenses/lgpl.html) [html](http://www.gnu.org/licenses/lgpl.html)
- PD: This image is in the public domain.
- ATTR: The copyright holder of this file allows anyone to use it for any purpose, provided that the copyright holder is properly attributed. Redistribution, derivative work, commercial use, and all other use is permitted.
- EURO: This is the common (reverse) face of a euro coin. The copyright on the design of the common face of the euro coins belongs to the European Commission. Authorised is reproduction in a format without relief (drawings, paintings, films) provided they are not detrimental to the image of the euro.
- LFK: Lizenz Freie Kunst. <http://artlibre.org/licence/lal/de>
- CFR: Copyright free use.

• EPL: Eclipse Public License. [http://www.eclipse.org/org/documents/epl-v10.](http://www.eclipse.org/org/documents/epl-v10.php) [php](http://www.eclipse.org/org/documents/epl-v10.php)

Copies of the GPL, the LGPL as well as a GFDL are included in chapter Licenses $6$ . Please note that images in the public domain do not require attribution. You may click on the image numbers in the following table to open the webpage of the images in your webbrower.

<span id="page-41-0"></span><sup>6</sup> Kapitel [8](#page-44-0) auf Seite [43](#page-44-0)

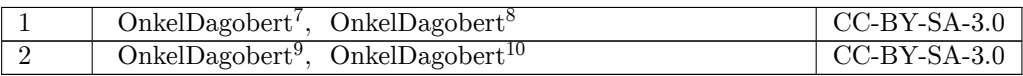

<http:////commons.wikimedia.org/wiki/User:OnkelDagobert>

<http:///wiki/User:OnkelDagobert>

<http:////commons.wikimedia.org/wiki/User:OnkelDagobert>

<http:///wiki/User:OnkelDagobert>

# <span id="page-44-0"></span>**8 Licenses**

#### <span id="page-44-1"></span>**8.1 GNU GENERAL PUBLIC LICENSE**

Version 3, 29 June 2007

Copyright  $\odot$  2007 Free Software Foundation, Inc. <http://fsf.org/>

Everyone is permitted to copy and distribute verbatim copies of this license document, but changing it is not allowed. Preamble

The GNU General Public License is a free, copyleft license for software and other kinds of works.

The licenses for most software and other practical works are designed<br>to take away your freedom to share and change the works. By contrast, the GNU General Public License is intended to guarantee your<br>freedom to share and pping and to any other work to

When we speak of free software, we are referring to freedom, not price.<br>Our General Public Licenses are designed to make sure that you have<br>the freedom to distribute copies of free software (and charge for them<br>if you wis

To protect your rights, we need to prevent others from denying you<br>these rights or asking you to surrender the rights. Therefore, you have<br>certain responsibilities if you distribute copies of the software, or if you<br>modif

For example, if you distribute copies of such a program, whether gratisty or a fee, you must pass on to the recipients the same freedoms that you received. You must make sure that they, too, receive or can get the source their rights.

Developers that use the GNU GPL protect your rights with two steps: (1) assert copyright on the software, and (2) offer you this License giving you legal permission to copy, distribute and/or modify it.

For the developers' and authors' protection, the GPL clearly explains<br>that there is no warranty for this free software. For both users' and<br>authors' sake, the GPL requires that modified versions be marked as<br>authors' sake

Some devies are designed to deny users access to install or run mo-<br>diffed versions of the software inside them, although the manufacture<br>can do so. This is fundamentally incompatible with the aim of protec-<br>ting users' f

Finally, every program is threatened constantly by software patents.<br>States should not allow patents to restrict development and use of soft-<br>avave on general-purpose computers, but in those that do, we wish to<br>avoid the

The precise terms and conditions for copying, distribution and modion follow. TERMS AND CONDITIONS 0. Definition

"This License" refers to version 3 of the GNU General Public License.

"Copyright" also means copyright-like laws that apply to other kinds of works, such as semiconductor masks.

"The Program" refers to any copyrightable work licensed under this Li-cense. Each licensee is addressed as "you". "Licensees" and "recipients" may be individuals or organizations.

To "modify" a work means to copy from or adapt all or part of the work in a fashion requiring copyright permission, other than the making of an exact copy. The resulting work is called a "modified version" of the earlier work or a work "based on" the earlier work.

d work" means either the unmodified Program or a work base coverea w<br>ed on the Pr

To "propagate" a work means to do anything with it that, without performing<br>mission, would make you directly or secondarily liable for infringement<br>under applicable copyright law, except executing it on a computer or<br>modi

To "convey" a work means any kind of propagation that enables other parties to make or receive copies. Mere interaction with a user through a computer network, with no transfer of a copy, is not conveying.

An interactive user interface displays "Appropriate Legal Notices" to<br>the extent that it includes a convenient and prominently visible feature<br>that (1) displays an appropriate copyright notice, and (2) tells the user<br>that

The "source code" for a work means the preferred form of the work for making modifications to it. "Object code" means any non-source form of a work.

rd Interface" means an interface that either is an official standard defined by a recognized standards body, or, in the case of interfaces specified for a particular programming language, one that is widely used among developers working in that language.

The "System Libraries" of an executable work include anything, other than the work as a whole, that (a) is included in the normal form of packaging a Major Component, but which is not part of that Major Component, and (b)

nding Source" for a work in object code form means all the source code needed to generate, install, and (for an executable work) run the object code and to modify the work, including scripts to control those activities. However, it does not include the work's System<br>Libraries, or general-purpose tools or generally available free programs<br>which are used unmodified in performing those activities but which are<br>not

The Corresponding Source need not include anything that users can regenerate automatically from other parts of the Corresponding Source.

The Corresponding Source for a work in source code form is that same The Corresponding Sour<br>work. 2. Basic Bermissio

All rights granted under this License are granted for the term of copy<br>right on the Program, and are irrevocable provided the stated conditions<br>are met. This License explicitly affirms your unlimited permission<br>to run the constitutes a covered work. This License acknowledges your rights of fair use or other equivalent, as provided by copyright law.

You may make, run and propagate covered works that you do not convey, without conditions so long as your license otherwise remains in force. You may convey covered works to others for the sole purpose of having them make with facilities for running those works, provided that you comply with<br>the trems of this License in conveying all material for which you do not<br>ocotrol copyright. Those thus making or running the covered works for<br>you mus

Conveying under any other circumstances is permitted solely under the conditions stated below. Sublicensing is not allowed; section 10 makes it unnecessary. 3. Protecting Users' Legal Rights From Anti-Circumvention Law.

No covered work shall be deemed part of an effective technological measure under any applicable law fulfilling obligations under article 11 of the WIPO copyright treaty adopted on 20 December 1996, or similar laws prohibiting or restricting circumvention of such measures.

When you convey a covered work, you waive any legal power to forbid<br>circumvention of technological measures to the extent such circum-<br>vention is effected by exercising rights under this License with respect<br>vention is ef work's users, your or third parties' legal rights to forbid circumvention of technological measures. 4. Conveying Verbatim Copies.

You may convey verbatim copies of the Program's source code as you<br>receive it, in any medium, provided that you conspicuously and appropriately publish on each copy an appropriate copyright notice; keep intate all notices

You may charge any price or no price for each copy that you con-vey, and you may offer support or warranty protection for a fee. 5. Conveying Modified Source Versions.

You may convey a work based on the Program, or the modifications to produce it from the Program, in the form of source code under the terms of section 4, provided that you also meet all of these conditions:

\* a) The work must carry prominent notices stating that you modified<br>it, and giving a relevant date. \* b) The work must carry prominent<br>notices stating that it is released under this License and any conditions<br>added under work, as a whole, under this License to anyone who comes into possession of a copy. This License will therefore apply, along with any<br>applicable section 7 additional terms, to the whole of the work, and<br>all its parts, reg

A compilation of a covered work with other separate and independen<br>works, which are not by their nature extensions of the covered work works, which are not by their nature extensions of the covered work<br>and which are not combined with it such as to form a larger program,<br>in or on a volume of a storage or distribution medium, is called an<br>"aggregate" if th

You may convey a covered work in object code form under the terms of sections 4 and 5, provided that you also convey the machine-readable Corresponding Source under the terms of this License, in one of these ways:

\* a) Convey the object code in, or embodied in, a physical product (in a and the discussion product (in correction of the correction of solve the correction of solve the sponding solve that the sponding form for software

object code is a network server, the Corresponding Source may be on a different server (operated by you or a third party) that supports equi-valent copying facilities, provided you maintain clear directions next to the object code saying where to find the Corresponding Source. Regards<br>carding streamed gardless of what server hosts the Corresponding Source, you remain<br>obligated to ensure that it is available for as long as needed

A separable portion of the object code, whose ded from the Corresponding Source as a System ded from the Corresponding Source as a System Library, need not be included in conveying the object code work.

A "User Product" is either (1) a "consumer product", which m tangible personal property which is normally used for personal, family<br>or household purposes, or  $(2)$  anything designed or sold for incorpora-<br>tion into a dwelling. In determining whether a product is a consumer<br>product, particular product received by a particular user, "normally used" re-fers to a typical or common use of that class of product, regardless of the status of the particular user or of the way in which the particular user actually uses, or expects or is expected to use, the product. A product as a borsumer product regardless of whether the product has ubstantial c

"Installation Information" for a User Product means any methods, procedures, authorization keys, or other information required to in and execute modified versions of a covered work in that User Product om a modified version of its Corresponding Source. The information must suffice to ensure that the continued functioning of the modified object code is in no case prevented or interfered with solely because modification has been made.

If you convey an object code work under this section in, or with, or specifically for use in, a User Product, and the conveying occurs as part of a transaction in which the right of possession and use of the User Product is transferred to the recipient in perpetuity or for a fixed term<br>calculation (regardless of how the transaction is characterized), the Corresponding<br>Source conveyed under this section must be accompanied by the I

The requirement to provide Installation Information does not include a requirement to continue to provide support service, warranty, or up-<br>dates for a work that has been modified or installed by the recipient, on<br>the User Product in which it has been modified or installed. Access<br>to a net

nding Source conveyed, and Installation Information pr ded, in accord with this section must be in a format that is publicly<br>documented (and with an implementation available to the public in<br>source code form), and must require no special password or key for<br>unpacking, reading

"Additional permissions" are terms that supplement the terms of this License by making exceptions from one or more of its conditions. Ad-ditional permissions that are applicable to the entire Program shall be treated as though they were included in this License, to the extent that they are valid under applicable law. If additional permissions apply only to part of the Program, that part may be used separately under those permissions, but the entire Program remains governed by this License with

When you convey a copy of a covered work, you may at your option remove any additional permissions from that copy, or from any part<br>of it. (Additional permissions may be written to require their own re-<br>moval in certain cases when you modify the work.) You may place<br>additional permissi

Notwithstanding any other provision of this License, for  ${\bf m}$ add to a covered work, you may (if authorized by the copyright holders of that material) supplement the terms of this License with terms:

a) Disclaiming warranty or limiting liability differently from the sections 15 and 16 of this License: or  $*$  b) Bequiring terms of sections 15 and 16 of this License; or \* b) Requiring pre-servation of specified reasonable legal notices or author attributions in that material or in the Appropriate Legal Notices displayed by works containing it; or \* c) Prohibiting misrepresentation of the origin of that material, or requiring that modified versions of such material be marked in reasonable ways as different from the original version; or all<br>antical conductions of the material, or \* e) Declining to grad plust<br>of the material, or \* e) Declining to grant rigins under trademark<br>law for use and authors.

All other non-permissive additional terms are considered "further restrictions" within the meaning of section 10. If the Program as your received it, or any part of it, contains a notice stating that it is governed by thi relicensing or conveying.

If you add terms to a covered work in accord with this section, you must place, in the relevant source files, a statement of the additional terms that apply to those files, or a notice indicating where to find the applicable terms.

Additional terms, permissive or non-permissive, may be stated in the form of a separately written license, or stated as exceptions; the above requirements apply either way. 8. Termination.

You may not propagate or modify a covered work except as expressly<br>provided under this License. Any attempt otherwise to propagate or<br>modify it is void, and will automatically terminate your rights under<br>this License (incl paragraph of section 11)

However, if you cease all violation of this License, then your licenties from a particular convright holder is reinstated (a) provisionally  $\bar{v}$ from a particular copyright holder is reinstated (a) provisionally, un-less and until the copyright holder explicitly and finally terminates your license, and (b) permanently, if the copyright holder fails to no-tify you of the violation by some reasonable means prior to 60 days after the cessation.

Moreover, your license from a particular copyright holder is reinstated<br>permanently if the copyright holder notifies you of the violation by<br>ormer reasonable means, this is the first time you have received notice<br>of viola

Termination of your rights under this section does not terminate the<br>licenses of parties who have received copies or rights from you under<br>this License. If your rights have been terminated and not permanently<br>reinstated, y

You are not required to accept this License in order to receive or run<br>a copy of the Program. Ancillary propagation of a covered work occurring solely as a consequence of using peer-to-peer transmission to<br>receive a copy

Each time you convey a covered work, the recipient automatically receives a license from the original licensors, to run, modify and propagate that work, subject to this License. You are not responsible for enforcing compl

An "entity transaction" is a transaction transferring control of an organization, or substantially all assets of one, or subdividing an organization, or merging organizations. If propagation of a covered work results from an entity transaction, each party to that transaction whereviews a co the party's predecessor in interest had or could give under the previous paragraph, plus a right to possession of the Corresponding Source of the work from the predecessor in interest, if the predecessor has it or can get it with reasonable efforts.

You may not impose any further restrictions on the exercise of the rights granted or affirmed under this License. For example, you may not impose a license fee, royalty, or other charge for exercise of rights<br>granted under this License, and you may not initiate litigation (in<br>cluding a cross-claim or counterclaim in a lawsuit) alleging that any<br>atter cla

A "contributor" is a copyright holder who authorizes use under this License of the Program or a work on which the Program is based. The work thus licensed is called the contributor's "contributor version".

 $\Lambda$  contributor's "essential patent claims" are all patent claims own<br>controlled by the contributor, whether already acquired or here<br>affective controlled by the would be infringed by some manner, permitted by<br>this Licen

Each contributor grants you a non-exclusive, worldwide, royalty-free patent license under the contributor's essential patent claims, to make use, sell, offer for sale, import and otherwise run, modify and propagate the contents of its contributor version.

In the following three paragraphs, a "patent license" is any express<br>gereement or commitment, however denominated, not to enforce a pa-<br>tent (such as an express permission to practice a patent or covenant<br>not to sue for p to a party means to make such an agreement or commitment not to enforce a patent against the party.

If you convey a covered work, knowingly relying on a patent license, and the Corresponding Source of the work is not available for anyone to copy, free of charge and under the terms of this License, through a publicly available network server or other readily accessible means, then<br>you must either (1) cause the Corresponding Source to be so available<br>or (2) arrange to deprive yourself of the benefit of the patent license for<br> $\alpha$ 

If, pursuant to or in connection with a single transaction or arrange ment, you convey, or propagate by procuring conveyance of, a coverection of the control of the particle processes to some of the particle increase to c based on it.

A patent license is "discriminatory" if it does not include within the<br>scope of its coverage, prohibits the exercise of, or is conditioned on the<br>non-exercise of one or more of the rights that are specifically granted<br>und party to an arrangement with a third party that is in the busines<br>gord of distributing software, under which you make payment to the third<br>party based on the extent of your activity of conveying the work, and<br>more which t

Nothing in this License shall be construed as excluding or limiting any implied license or other defenses to infringement that may otherwise be available to you under applicable patent law. 12. No Surrender of implied licens<br>Others' Fr

ons are imposed on you (whether by court order, agreement or otherwise) that contradict the conditions of this License, they do<br>not excuse you from the conditions of this License. If you cannot convey<br> $w$  a covered work so as to satisfy simultaneously your obligations<br>welen the conveying the Program. 13. Use with the GNU Affero General Public License.

Notwithstanding any other provision of this License, you have permission to link or combine any covered work with a work licensed under<br>bision 3 of the GNU Affero General Public License into a single complision<br>divided bi tion 13, concerning interaction through a network will apply to the combination as such. 14. Revised Versions of this License.

The Free Software Foundation may publish revised and/or new versions of the GNU General Public License from time to time. Such new versions will be similar in spirit to the present version, but may differ in detail to addr

Each version is given a distinguishing version number. If the Program<br>specifies that a certain numbered version of the GNU General Public<br>License "or any later version" applies to it, you have the option of following<br>the t of any later version published by the Free Software Foundation. If the Program does not specify a version number of the GNU General Pu-blic License, you may choose any version ever published by the Free Software Foundation.

If the Program specifies that a proxy can decide which future versions of the GNU General Public License can be used, that proxy's public statement of acceptance of a version permanently authorizes you to choose that version for the Program.

Later license versions may give you additional or different permissions. However, no additional obligations are imposed on any author of operight holder as a result of your choosing to follow a later version. 15. Disclaim

THERE IS NO WARRANTY FOR THE PROGRAM, TO THE<br>EXTENT PERMITTED BY APPLICABLE LAW. EXCEPT WHEN<br>DERE MAD/OR OTHER PARTING THE COPYRIGHT HOLDERS AND/OR OTHER PARTIES PROVIDE THE PROGRAM<br>PRESSED OR IMPLIED, INCLUDING, BUT NOT L THE IMPLIED WARRANTIES OF MERCHANTABILITY AND FITNESS FOR A PARTICULAR PURPOSE. THE ENTIRE RISK AS TO THE QUALITY AND PERFORMANCE OF THE PRO-GRAM IS WITH YOU. SHOULD THE PROGRAM PROVE DE-ECTIVE, YOU ASSUME THE COST OF ALL NECESSARY SER-<br>FECTIVE, YOU ASSUME THE COST OF ALL NECESSARY SER-<br>VICING, REPAIR OR CORRECTION.

IN NO EVENT UNLESS REQUIRED BY APPLICABLE LAW OR AGREED TO IN WRITING WILL ANY COPYRIGHT HOLDER, OR ANY OTHER PARTY WHO MODIFIES AND/OR CONVEYS THE PROGRAM AS PERMITTED ABOVE, BE LIABLE TO YOU FOR DAMAGES, INCLUDING ANY GENERAL, INCLUDING TO DENAMIC DETAIL OR CONSEQUENTIAL DAMAGES ARISING OUT OF THE USE OR INABILITY TO USE THE PROGRAM (INCLUDING BUT NOT LAIMED TO LOSS OF DATA OR DATA BEING RENEWATED THIRD PARTIF

If the disclaimer of warranty and limitation of liability provided above<br>cannot be given local legal effect according to their terms, reviewing<br>courts shall apply local law that most closely approximates an absolution<br>cou warranty or assum<br>in return for a fee

END OF TERMS AND CONDITIONS How to Apply These Terms to Your New Programs

If you develop a new program, and you want it to be of the greatest possible use to the public, the best way to achieve this is to make it free software which everyone can redistribute and change under these terms.

To do so, attach the following notices to the program. It is safest to<br>tatach them to the start of each source file to most effectively state the<br>exclusion of warranty; and each file should have at least the "copyright"<br>l

one line to give the program's name and a brief idea of what it does.  $>$ Copyright  $(C)$  <year> <name of author:

This program is free software: you can redistribute it and/or modify it under the terms of the GNU General Public License as published by the Free Software Foundation, either version 3 of the License, or (at your option) any later version.

This program is distributed in the hope that it will be useful, but<br>WITHOUT ANY WARRANTY; without even the implied warranty<br>of MERCHANTABILITY or FITNESS FOR A PARTICULAR PUR-<br>POSE. See the GNU General Public License for m

You should have received a copy of the GNU General Public License<br>along with this program. If not, see <http://www.gnu.org/licenses/>

Also add information on how to contact you by electronic and paper mail.

If the program does terminal interaction, make it output a short notice like this when it starts in an interactive mode:

 $\langle$ program $>$  Copyright (C)  $\langle$ year $>$  canne of author $>$  This program comes with ABSOLUTELY NO WARRANTY; for details type `show w'. This is free software, and you are welcome to redistribute it under w . This is nee soluvare, and you are welcon<br>certain conditions; type 'show c' for details.

The hypothetical commands `show w' and `show c' should show the appropriate parts of the General Public License. Of course, your program's commands might be different; for a GUI interface, you would se an "about box"

 $10d$  also get your employer (if you work as a programm school, if any, to sign a "copyright disclaimer" for the program, if ne-<br>cessary. For more information on this, and how to apply and follow<br>the GNU GPL, see <http://www.gnu.org/licenses/>.

The GNU General Public Lieense does not permit incorporating your<br>program into proprietary programs. If your program is a subrouting<br>ibrary, you may consider it more useful to permit linking proprietary<br>applications with please read <http://www.gnu.org/philosophy/why-not-lgpl.html>

### <span id="page-45-0"></span>**8.2 GNU Free Documentation License**

Version 1.3, 3 November 2008

Copyright © 2000, 2001, 2002, 2007, 2008 Free Software Foundation, Inc. <http://fsf.org/>

Everyone is permitted to copy and distribute verbatim copies of this license document, but changing it is not allowed. 0. PREAMBLE

The purpose of this License is to make a manual, tect<br>those, or orthermore functional and useful document "free<br>in the sense of freedom: to assume the effective freedom to copy and redistribute it, with or<br>without modifyi

This License is a kind of "copyleft", which means that derivative works of the document must themselves be free in the same sense. It com-plements the GNU General Public License, which is a copyleft license designed for free software.

We have designed this License in order to use it for manuals for free productions, solution, solutions designed mass of the program should come with manuals providing the same freedoms that the term should come with manual se principally for works whose purpose i<br>APPLICABILITY AND DEFINITIONS

This License applies to any manual or other work, in any medium that contains a notice placed by the copyright holder saying it cannel<br>the distributed under the terms of this License. Such a notice grants a<br>world-wide, royalty-free license, unlimited in duration, to use that work<br>unde

A "Modified Versionöf the Document means any work containing the Document or a portion of it, either copied verbatim, or with modifications and/or translated into another language.

A SSecondary Sectionïs a named appendix or a front-matter section of the Document that deals exclusively with the relationship of the publish<br>there bees or authors of the Document to the Document's overall subject (or<br>bers or authors of the Document to the Document's overall subject. (Thus

The Invariant Sectionsäre certain Secondary Sections whose titles are<br>designated, as being those of Invariant Sections, in the notice that<br>says that the Document is released under this License. If a section<br>does not fit th be designated as Invariant. The Document may contain zero Invari-ant Sections. If the Document does not identify any Invariant Sections then there are none

The "Cover Textsäre certain short passages of text that are listed, as Front-Cover Texts or Back-Cover Texts, in the notice that says that the Document is released under this License. A Front-Cover Text may be at most 5 words, and a Back-Cover Text may be at most 25 words.

A "Transparent" $\text{cop}(y)$  of the Document means a machim-readable<br>copy, represented in a format whose specification is available to the<br>beneficial streament properties to the similar of the document straight<br>forwardly with translation to a variety of formats suitable for input to text formatters, and  $\Delta$  copy made in an otherwise Transpacent file format whose markup, as been compared to the sequent modification by readers is not Transparen

Examples of suitable formats for Transparent copies include plain<br>ASCII without markup, Texinfo input format, LaTeX input format, SGML or XML using a publicly available DTD, and standard<br>conforming simple HTML, PostScript

The "Title Page"<br>means, for a printed book, the title page itself, plusterial this List<br>such following pages as are needed to hold, legibly, the material this List<br>occuse requires to appear in the title page. For works in

publisher"means any person or entity that distributes of the Document to the public.

A section Ëntitled XYZ"means a named subunit of the Document whose title either is precisely XYZ or contains XYZ in parentheses

following text that translates XYZ in another language. (Here XYZ in the<br>stands for a specific section name mentioned below, such as Åcknow-ledgements", "Dedications", Éndorsements", or "History".) To "Pre-<br>serve the Titl

The Document may include Warranty Disclaimers next to the notice<br>which states that this License applies to the Document. These Warranty Disclaimers are considered to be included by reference in this<br>License, but only as re effect on the meaning of this License. 2. VERBATIM COPYING

You may copy and distribute the Document in any medium, either occument<br>cally or noncommercially, provided that this License, the co-commercially or noncommercially, provided that this License, applies the produced in the of copies you must also follow the conditions in section 3.

You may also lend copies, under the same conditions stated above, and you may publicly display copies. 3. COPYING IN QUANTITY

If you publish printed copies (or copies in media that commonly have<br>printed covers) of the Document, numbering more than 100, and the Document's license notice requires Cover Texts, you must enclose the copies in covers

If the required texts for either cover are too voluminous to fit legibly, you should put the first ones listed (as many as fit reasonably) on the actual cover, and continue the rest onto adjacent pages.

If you publish or distribute Opaque copies of the Document numbering<br>more than 100, you must either include a machine-readable Transpa-<br>rent copy along with each Opaque copy, or state in or with each Opaque<br>rent copy a com protocols a complete Transparent copy of the Document, free of added<br>material. If you use the latter option, you must take reasonably pru-<br>dent steps, when you begin distribution of Opaque copies in quantity,<br>to ensure tha an Opaque copy (directly or through your agents or retailers) of that edition to the public.

It is requested, but not required, that you contact the authors of the Document well before redistributing any large number of copies, to give them a chance to provide you with an updated version of the Document. 4. MODIFICATIONS

You may copy and distribute a Modified Version of the Document university<br>der the conditions of sections 2 and 3 above, provided that you release<br>We should Version under precisely this License, with the Modified<br>Version f

\* A. Use in the Title Page (and on the covers, if any) a title districts<br>from that of the Document, and from those of previous versions<br>(which should, if there were any, be listed in the History section of<br>the Document). H. Include an unaltered copy of this License. \* I. Preserve the section Entitled "History", Preserve its Title, and add to it an item stating at least the title, year, new authors, and publisher of the Modifield "It<br>scattes the issing as given on the Title Page. If there is no section Entitled "It<br>storyin the Document, create one stating the title, year, author a network location for a work that was published at least four years before the Document itself, or if the original publisher of the version it refers to gives permission. \* K. For any section Entitled Åcknowledgementsör "Dedications", Preserve the Title of the section, and preserve in the section all the substance and tone of each of the contributor acknowledgem the Invariant Sections of the Document, unaltered in their text and in<br>their trities. Section numbers or the equivalent are not considered part<br>of the section titles. \* M. Delete any section Entitled Endorsements"<br>Such a

If the Modified Version includes new front-matter sections or appendicent<br>section and contain no material copied<br>from the Document, you may at your option designate some or all other<br>sections as invariant. To do this, add

You may add a section Entitled Endorsements", provided it contains nothing but endorsements of your Modified Version by various<br>parties—for example, statements of peer review or that the text has<br>parties—for example, stat

You may add a passage of up to five words as a Front-Cover Text, and a passage of up to 25 words as a Back-Cover Text, to the end of the list of Cover Texts in the Modified Version. Only one passage of the list of Cover Text and one of Back-Cover Text nay be added by the potential margenenesis made by) any one entity. If the Documently alterlary is on from the previous publisher that added the old one.

The author(s) and publisher(s) of the Document do not by this License give permission to use their names for publicity for or to assert or imply endorsement of any Modified Version. 5. COMBINING DOCUMENTS

You may combine the Document with other documents released under this License, under the terms defined in section 4 above for modified versions, provided that you include in the combination all of the Invariant Sections of all of the original documents, ummodified, and list them all as Invariant Sections of your combined work in its lieense notice, and th

The combined work need only contain one copy of this License, and multiple identical Invariant Sections may be replaced with a single copy. If there are multiple Invariant Sections with the same name but different contents, make the title of each such section unique by adding at the end of it, in parentheses, the name of the original author or publisher of that section if known, or else a unique number. Make the same adju

In the combination, you must combine any sections Entitled "Historyïn the various original documents, forming one section Entitled "History"; likewise combine any sections Entitled Äcknowledgements", and any sections Entitled Endocrations". You must delete all sections Entitled Endorsements

You may make a collection consisting of the Document and other docu-<br>ments relassed under this License, and replace the individual copies of<br>this License in the various documents with a single copy that is inducted<br>in the

You may extract a single document from such a collection, and distribute it individually under this License, provided you insert a copy of this License into the extracted document, and follow this License in all other res In an other respects regarding verbatim copying or the AGGREGATION WITH INDEPENDENT WORKS

A compilation of the Document or its derivatives with other separate and independent documents or works, in or on a volume of a storage origin<br>the distribution medium, is called an äggregate<br>if the copyright resulting from the compilation is not used to limit the legal rights of the compil

If the Cover Text requirement of section 3 is applicable to these copies<br>of of the Document, then if the Document is less than one half of the<br>entire aggregate, the Document's Cover Texts may be placed on co-<br>vers that br

Translation is considered a kind of modification, so you may distribute<br>translations of the Document under the terms of section 4. Replacing<br>Invariant Sections with translations requires special permission from<br>their copy of a disagreement between the translation and the original version of this License or a notice or disclaimer, the original version will prevail.

If a section in the Document is Entitled Äcknowledgements", "Dedica-tions", or "History", the requirement (section 4) to Preserve its Title

(section 1) will typically require changing the actual title. 9. TERMI-NATION

You may not copy, modify, sublicense, or distribute the Document except as expressly provided under this License. Any attempt otherwise to copy, modify, sublicense, or distribute it is void, and will automatically termina

However, if you cease all violation of this License, then your license from a particular copyright holder is reinstated (a) provisionally, unless and until the copyright holder explicitly and finally terminates<br>your license, and (b) permanently, if the copyright holder fails to no<br>fity you o

Moreover, your license from a particular copyright holder is reinstated permanently if the copyright holder notifies you of the violation by some reasonable means, this is the first time you have received notice of violation of this License (for any work) from that copyright holder and you cure the violation prior to 30 days after your receipt of the notice.

 $\frac{1}{100}$  tion of your rights under this section does not termination licenses of parties who have received copies or rights from you under<br>this License. If your rights have been terminated and not permanently<br>reinstated, receipt of a copy of some or all of the same material does<br>not give y

The Free Software Foundation may publish new, revised versions of the GNU Free Documentation License from time to time. Such new versions will be similar in spirit to the present version, but may differ in detail to addre

Each version of the License is given a distinguishing version on<br>tuber of the Document specifies that a particular numbered version of this<br>License ör any later version<br>äpplies to it, you have the option of folowing the t manently authorizes you to choose that version for the Document. 11. RELICENSING

ive Multiauthor Collaboration Site"(or "MMC Site") means any<br>Wide Web server that publishes convrightable works and also World Wide Web severe that publishes copyrightable works and also provides prominent facilities for any<br>body to edit those works. A public with that any<br>body can edit is an example of such a server. A "Massive Multiauthor

"CC-BY-SA"<br>means the Creative Commons Attribution-Share Alike<br>3.0 license published by Creative Commons Corporation, a not-for-<br>profit corporation with a principal place of business in San Francisco<br>California, as well as by that same organization.

Ïncorporate"means to publish or republish a Document, in whole or in part, as part of another Document.

An MMC is ëligible for relicensing<br>if it is licensed under this License and ff all works that were first published under this License somewher<br>other than this MMC, and subsequently incorporated in whole or in<br>the than thi

The operator of an MMC Site may republish an MMC contained in the site under CC-BY-SA on the same site at any time before August 1, 2009, provided the MMC is eligible for relicensing. ADDENDUM How to use this License for

se this License in a document you have written, include a copy of the License in the document and put the following copyright and license notices just after the title page:

Copyright (C) YEAR YOUR NAME. Permission is granted to copy, distribute and/or modify this document under the terms of the GNU Free Documentation License, Version 1.3 or any later version published by the Free Software Foundation; with no Invariant Sections, no<br>Front-Cover Texts, and no Back-Cover Texts. A copy of the license is<br>included in the section entitled "GNU Free Documentation License".

If you have Invariant Sections, Front-Cover Texts and Back-Cover Texts, replace the "with … Texts."line with this:

with the Invariant Sections being LIST THEIR TITLES, with the Front-Cover Texts being LIST, and with the Back-Cover Texts being LIST.

If you have Invariant Sections without Cover Texts, or some other combination of the three, merge those two alternatives to suit the situation.

If your document contains nontrivial examples of program code, we recommend releasing these examples in parallel under your choice of free contware license, such as the GNU General Public License, to permit their use in f

#### <span id="page-46-0"></span>**8.3 GNU Lesser General Public License**

GNU LESSER GENERAL PUBLIC LICENSE

Version 3, 29 June 2007

Copyright  $\copyright$  2007 Free Software Foundation, Inc.  $<\!\!{\rm http://fsf.org/}\!\!>$ 

Everyone is permitted to copy and distribute verbatim copies of this license document, but changing it is not allowed.

This version of the GNU Lesser General Public License incorporates the terms and conditions of version 3 of the GNU General Public License, supplemented by the additional permissions listed below. 0.<br>License, supplemented

As used herein, "this License" refers to version 3 of the GNU Lesser General Public License, and the "GNU GPL" refers to version 3 of the GNU General Public License.

"The Library" refers to a covered work governed by this License, other than an Application or a Combined Work as defined below.

An "Application" is any work that makes use of an interface provided by the Library, but which is not otherwise based on the Library. Defi-ning a subclass of a class defined by the Library is deemed a mode of using an interface provided by the Library.

A "Combined Work" is a work produced by combining or linking an Application with the Library. The particular version of the Library with which the Combined Work was made is also called the "Linked Version".

The "Minimal Corresponding Source" for a Combined Work means the Corresponding Source for the Combined Work, excluding any source code for portions of the Combined Work that, considered in isolation, are the based on the A

The "Corresponding Application Code" for a Combined Work means<br>the object code and/or source code for the Application, including any<br>data and utility programs needed for reproducing the Combined Work<br>from the Application,

You may convey a covered work under sections 3 and 4 of this Licen-se without being bound by section 3 of the GNU GPL. 2. Conveying Modified Versions.

If you modify a copy of the Library, and, in your modifications, a facility refers to a function or data to be supplied by an Application that uses the facility (other than as an argument passed when the facility is invok

 $*$  a) under this License, provided that you make a good faith effort terms<br>ensure that, in the event an Application does not supply the function<br>or data, the facility still operates, and performs whatever part of its<br>pur

3. Object Code Incorporating Material from Library Header Files.

The object code form of an Application may incorporate material from<br>a leader file that is part of the Library. You may convey such object<br>code under terms of your choice, provided that, if the incorporated mas<br>detail is

 $*$ a) Give prominent notice with each copy of the object code that the Library is used in it and that the Library and its use are covered by this License.  $*$  b) Accompany the object code with a copy of the GNU GPL and th

4. Combined Works.

You may convey a Combined Work under terms of your choice that, taken together, effectively do not restrict modification of the portions of the Library contained in the Combined Work and reverse engineering for debugging such modifications, if you also do each of the following:

\* a) Give prominent notice with each copy of the Combined Work that the Hibrary is used in it and that the Library and its use are covered the Uibrary is used in it and that the Library and its use are covered the GNU GPL  $\mathrm{GPL}_i$  and only to the extent that such information is necessary to instant and execute a modified version of the Combined Work produced with a produced the Linked Version (If you use option 4d0, the Installation Infor

#### 5. Combined Libraries

You may place library facilities that are a work based on the Library side by side in a single library together with other library facilities that are not Applications and are not covered by this License, and convey such a combined library under terms of your choice, if you do both of the following:

 $^*$ a) Accompany the combined library with a copy of the same word based on the Library, uncombined with any other library facilities boweved under the terms of this License.  $^*$  b) Give prominent notice with the combine

6. Revised Versions of the GNU Lesser General Public License.

The Free Software Foundation may publish revised and/or new versions of the GNU Lesser General Public License from time to time. Such new versions will be similar in spirit to the present version, but may differ in detail

Each version is given a distinguishing version number. If the Library asy<br>pour received it specifies that a certain numbered version of the GNL<br>Lesser General Public License "or any later version" applies to it, you<br>have t Foundation. If the Library as you received it does not specify a version number of the GNU Lesser General Public License, you may choosen y version of the GNU Lesser General Public License ever published by the Free Softw

If the Library as you received it specifies that a proxy can decide whether future versions of the GNU Lesser General Public License shall apply, that proxy's public statement of acceptance of any version is permanent authorization for you to choose that version for the Library.